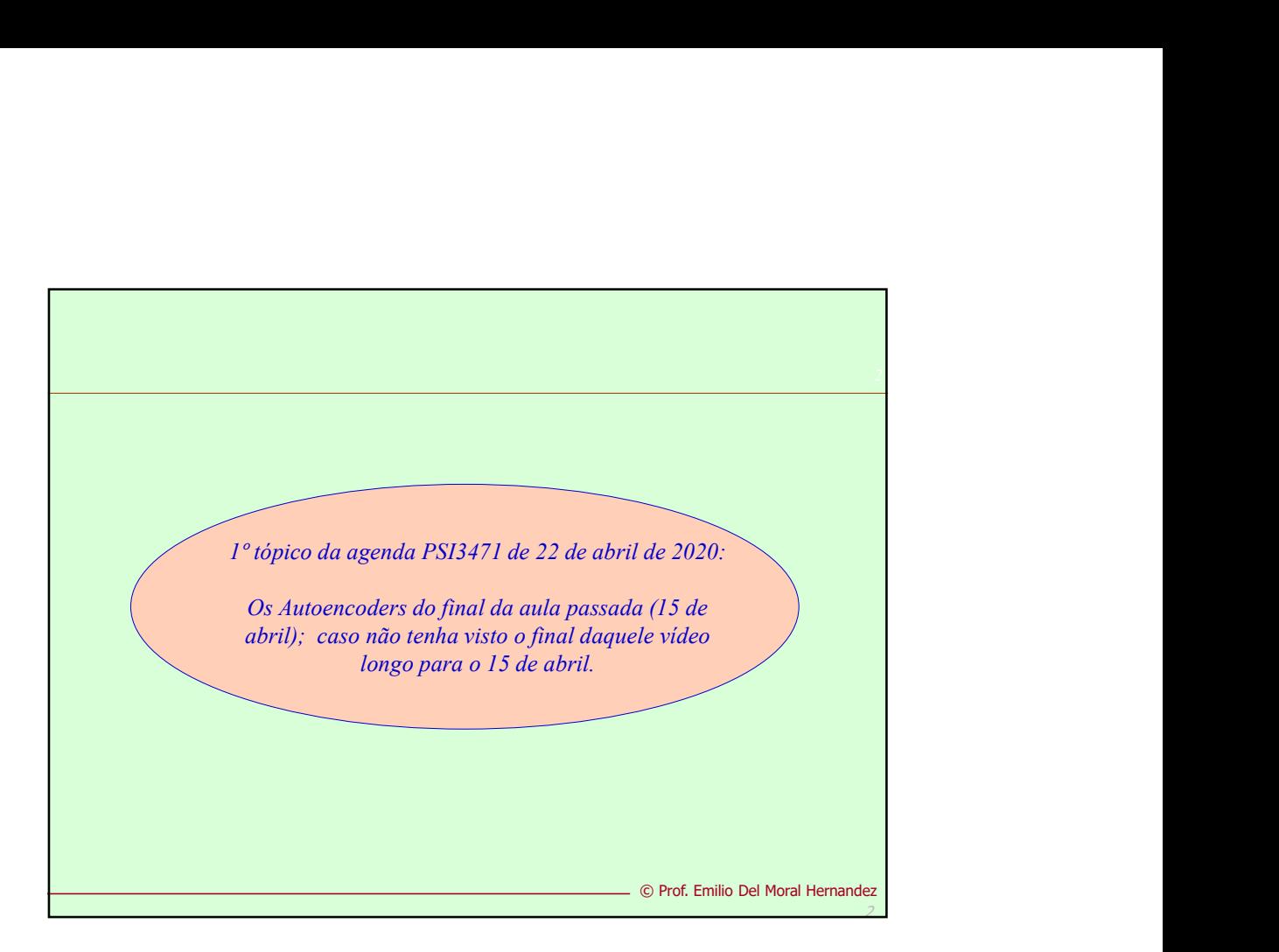

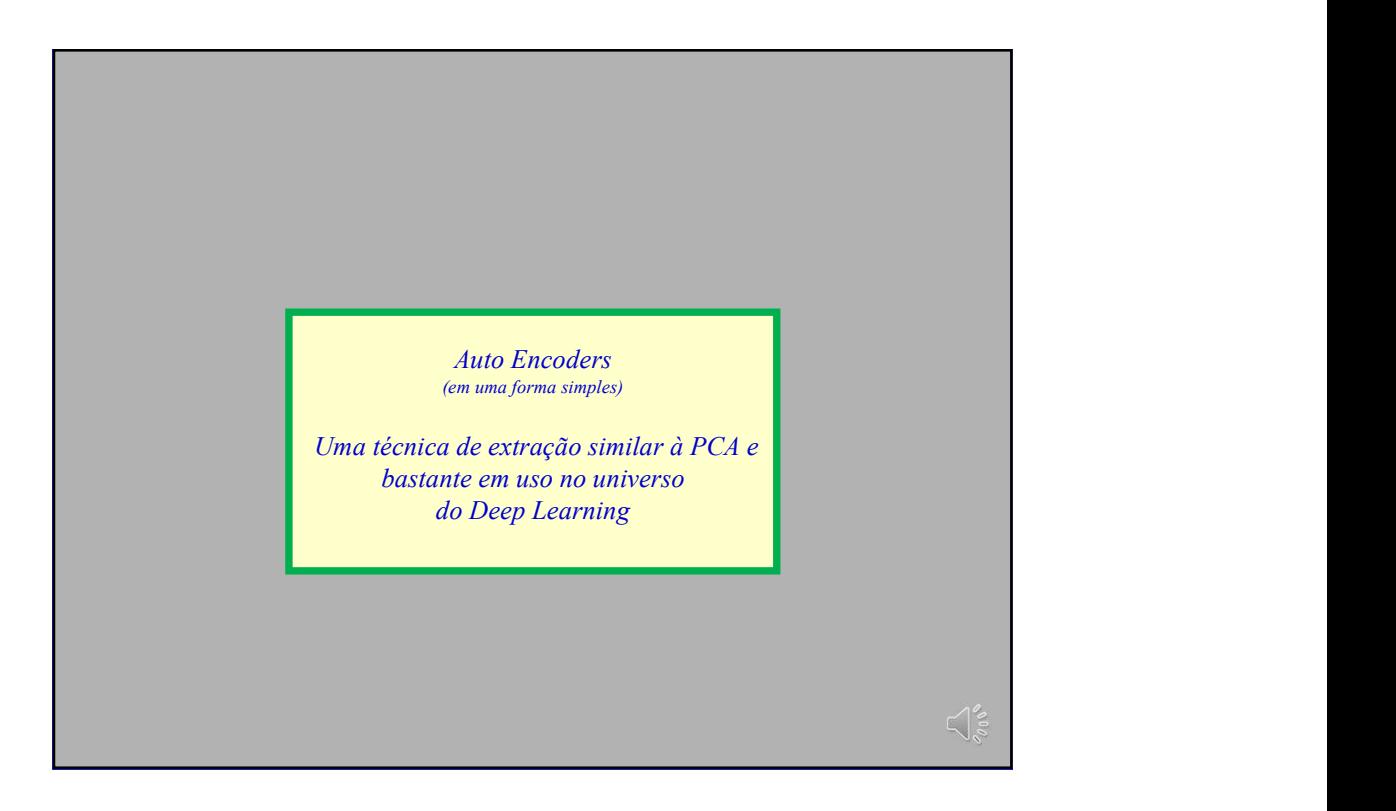

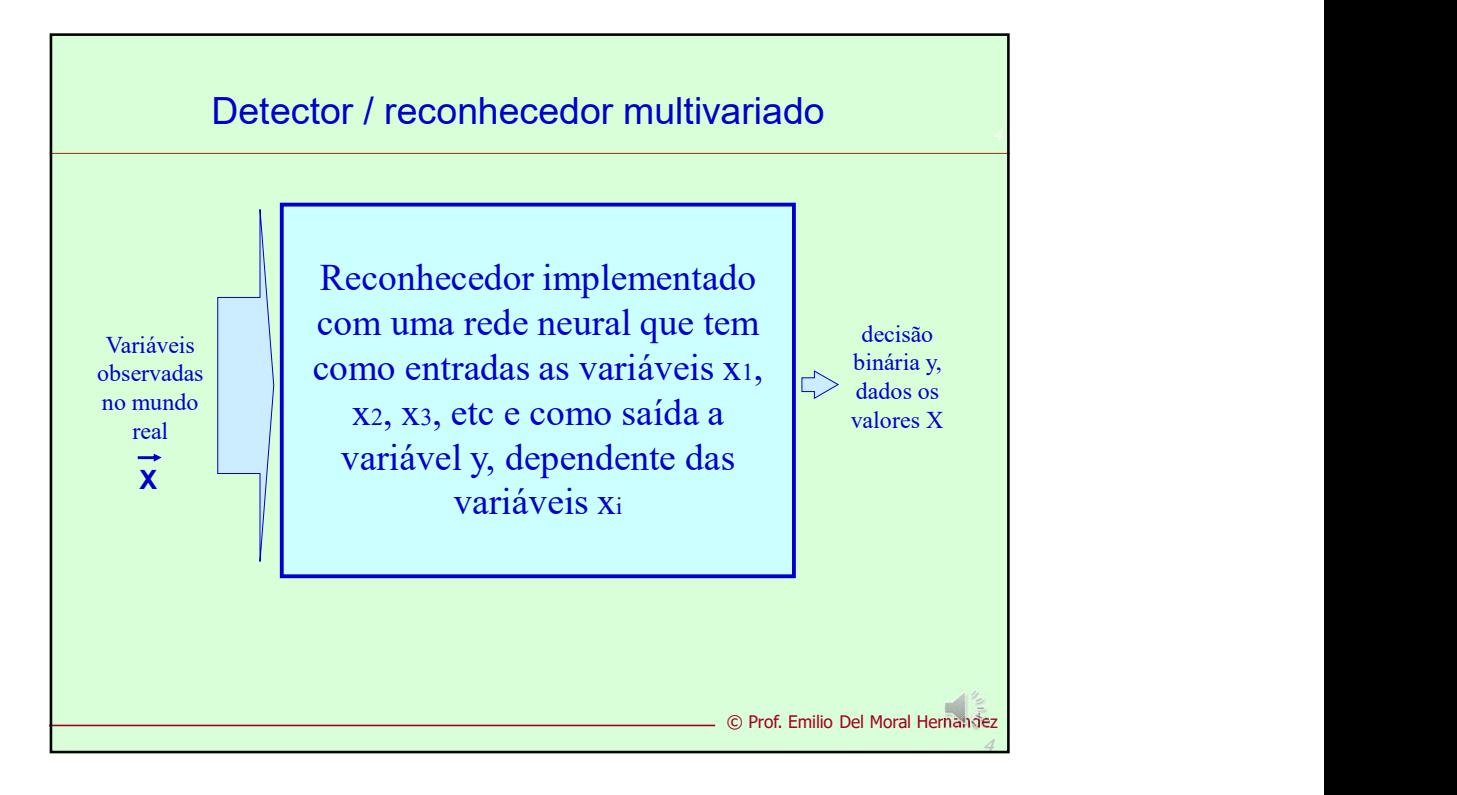

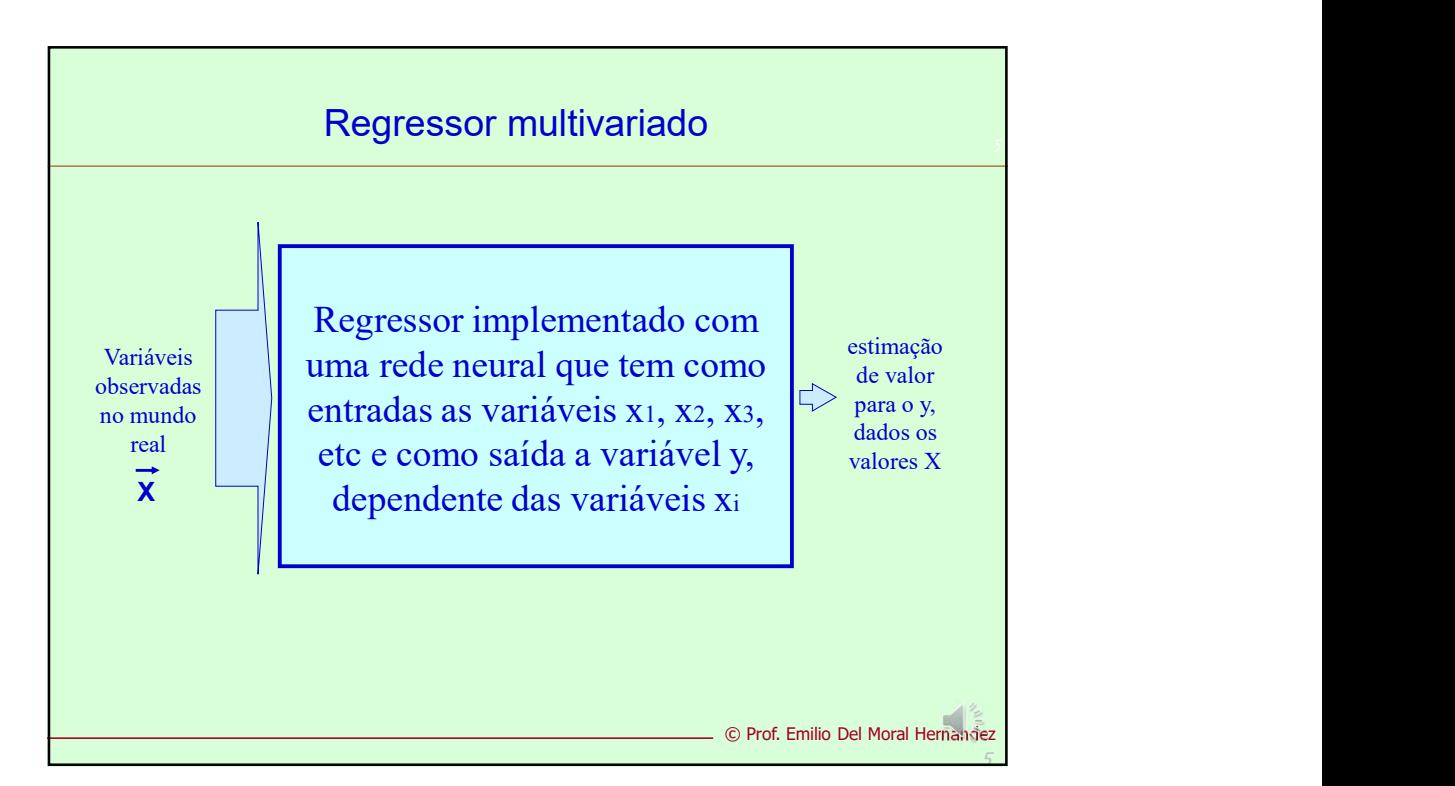

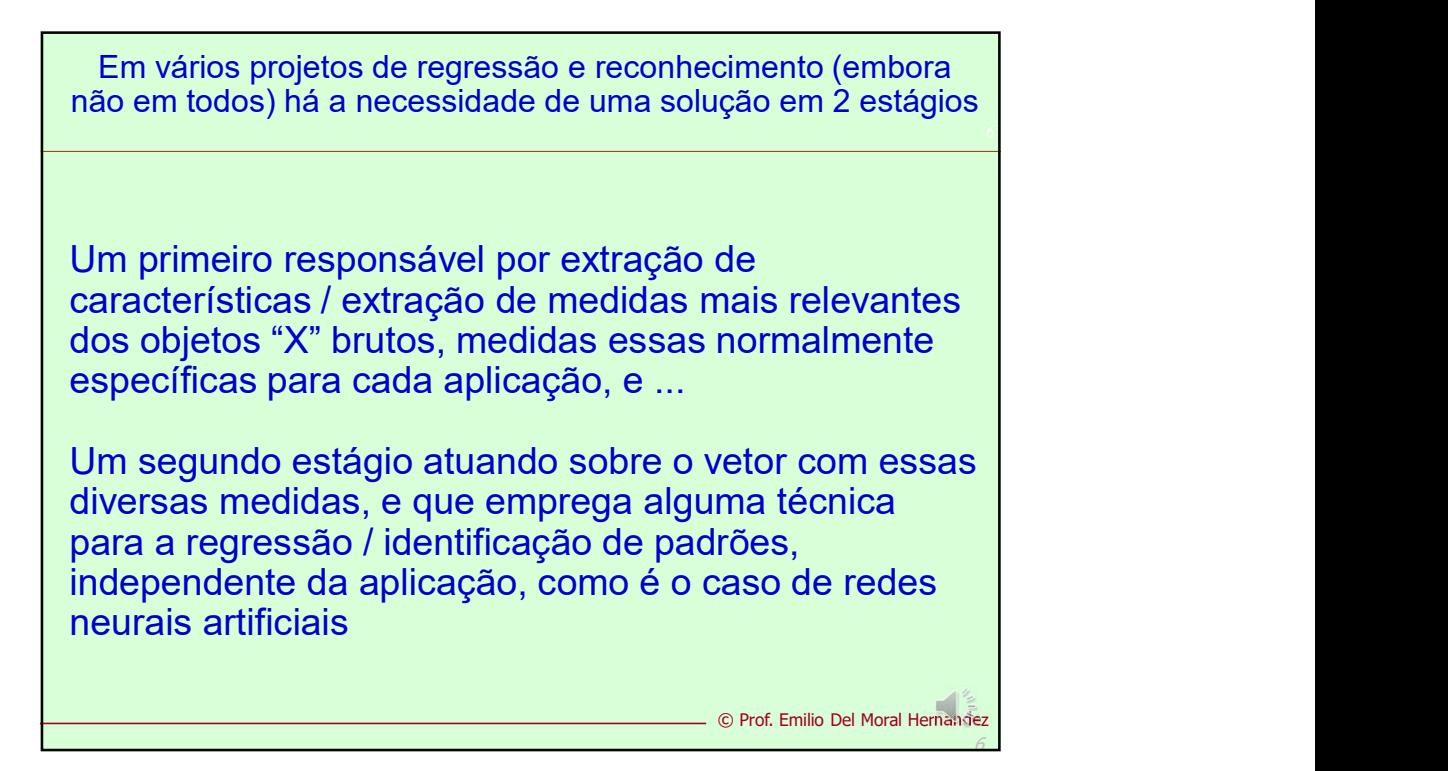

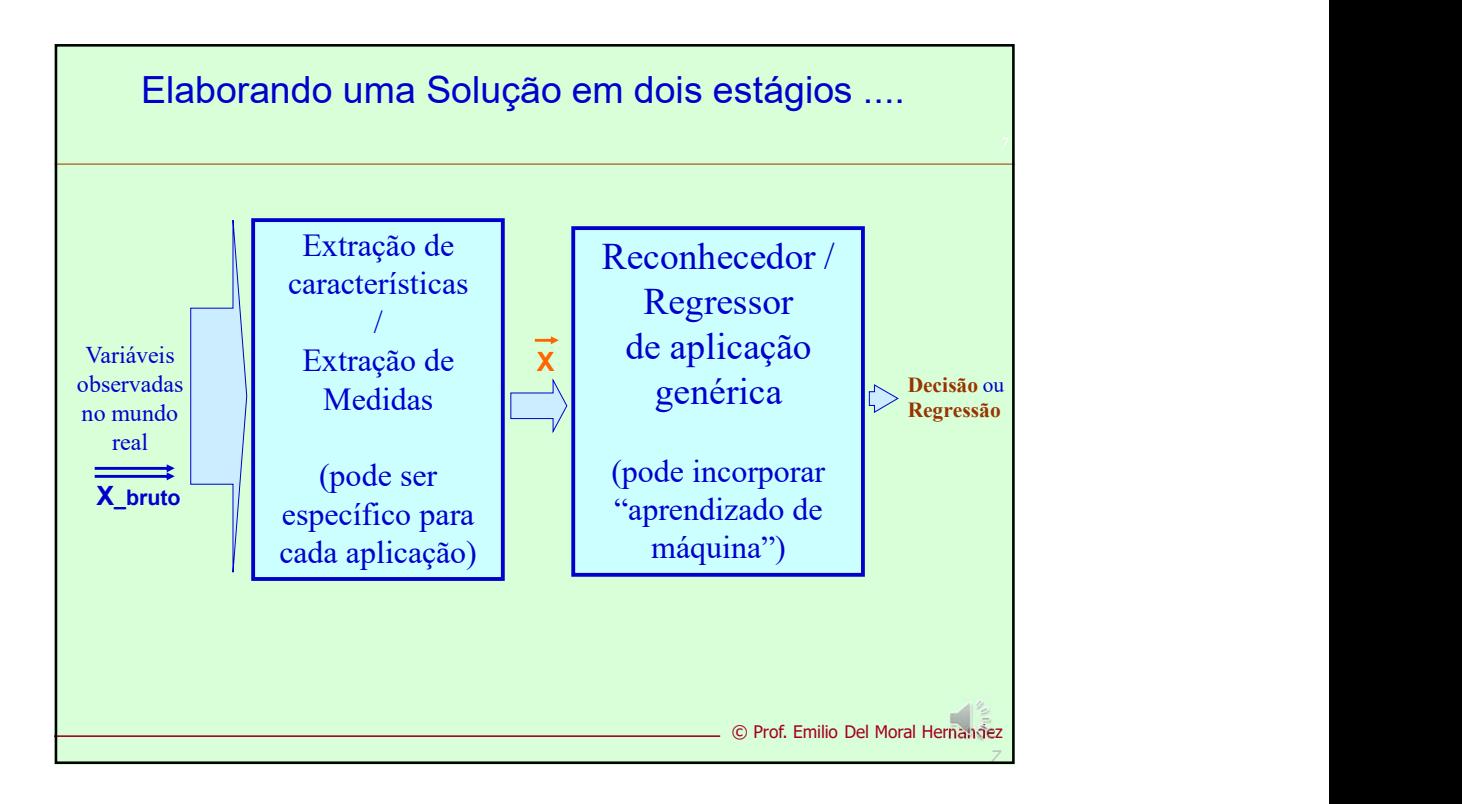

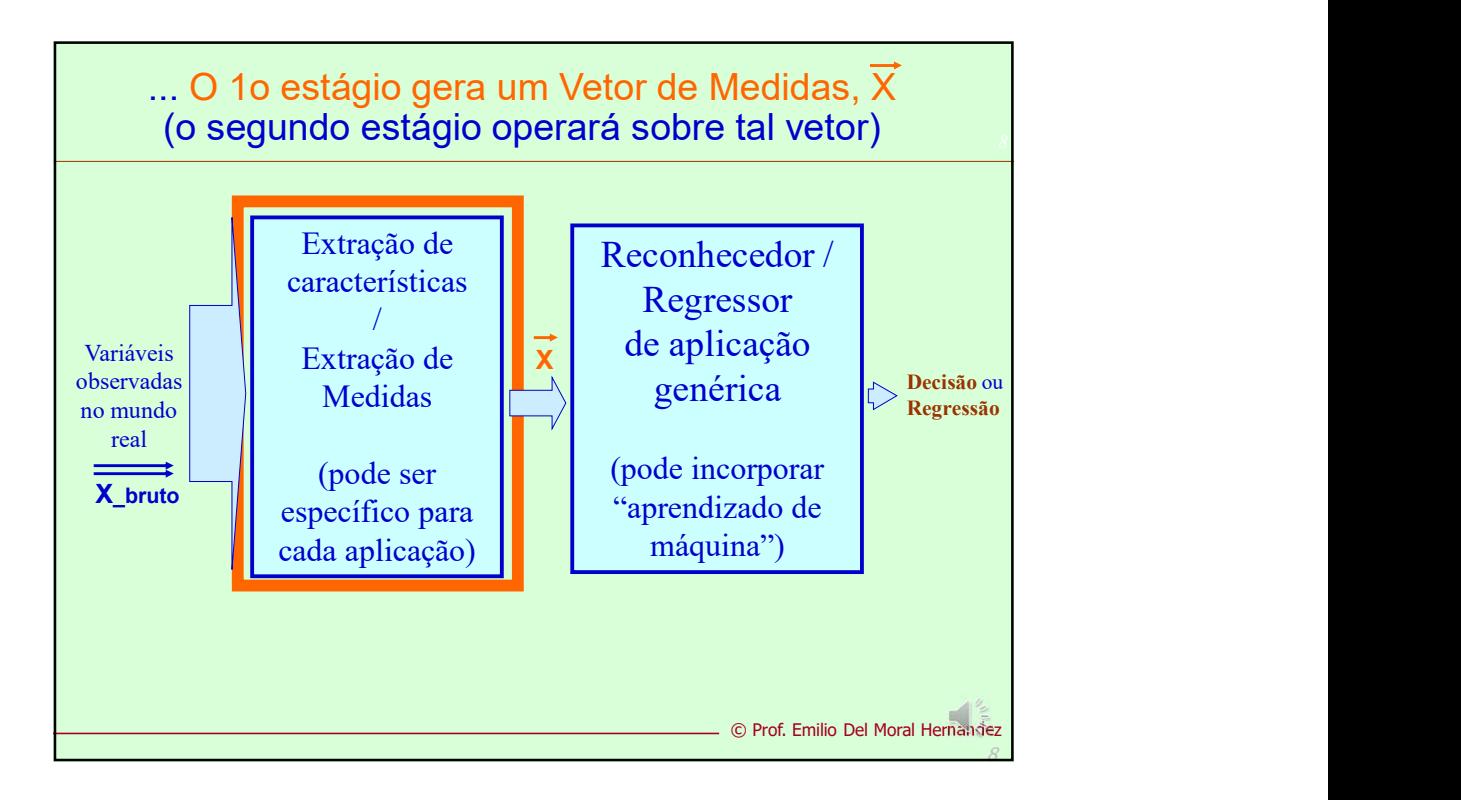

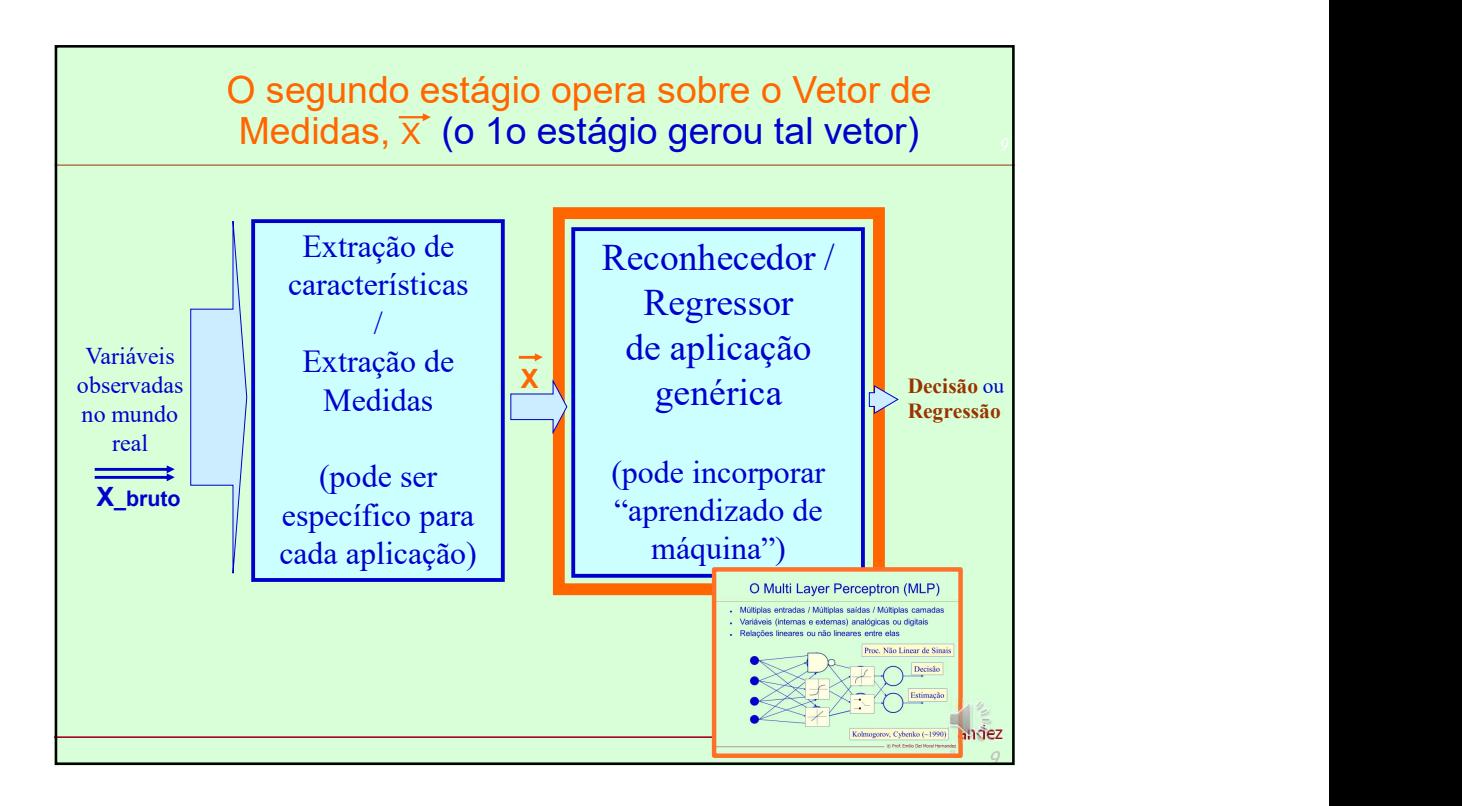

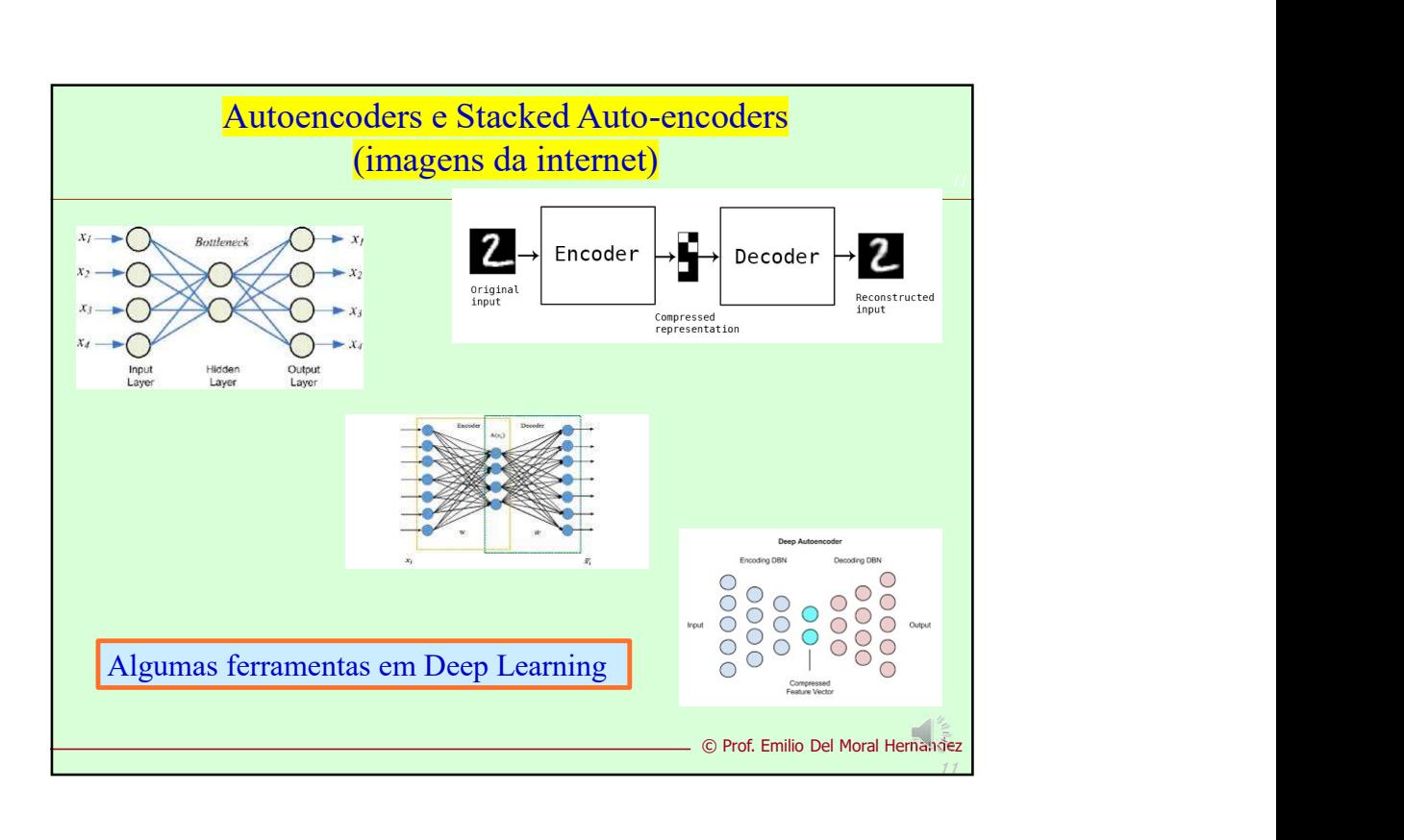

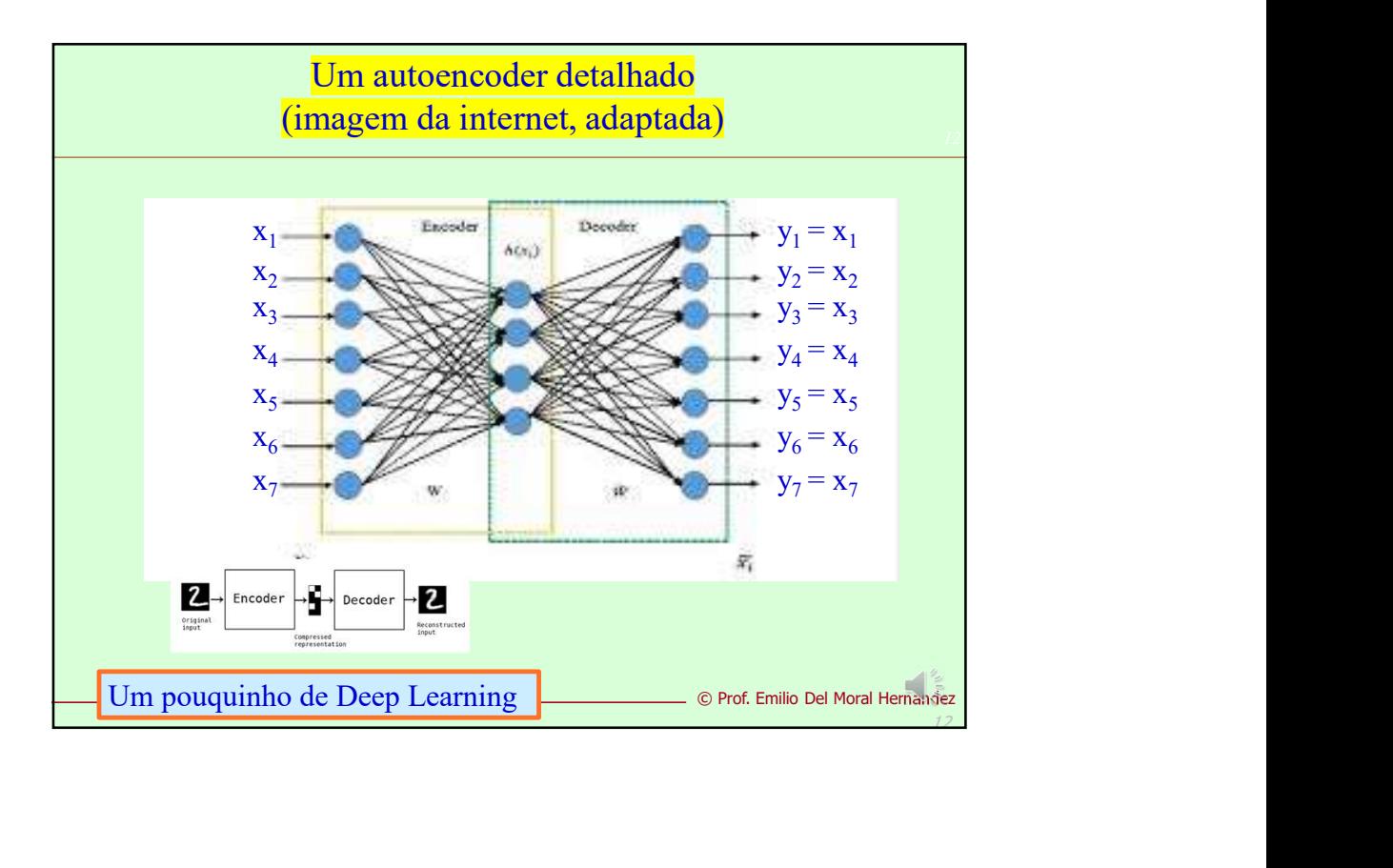

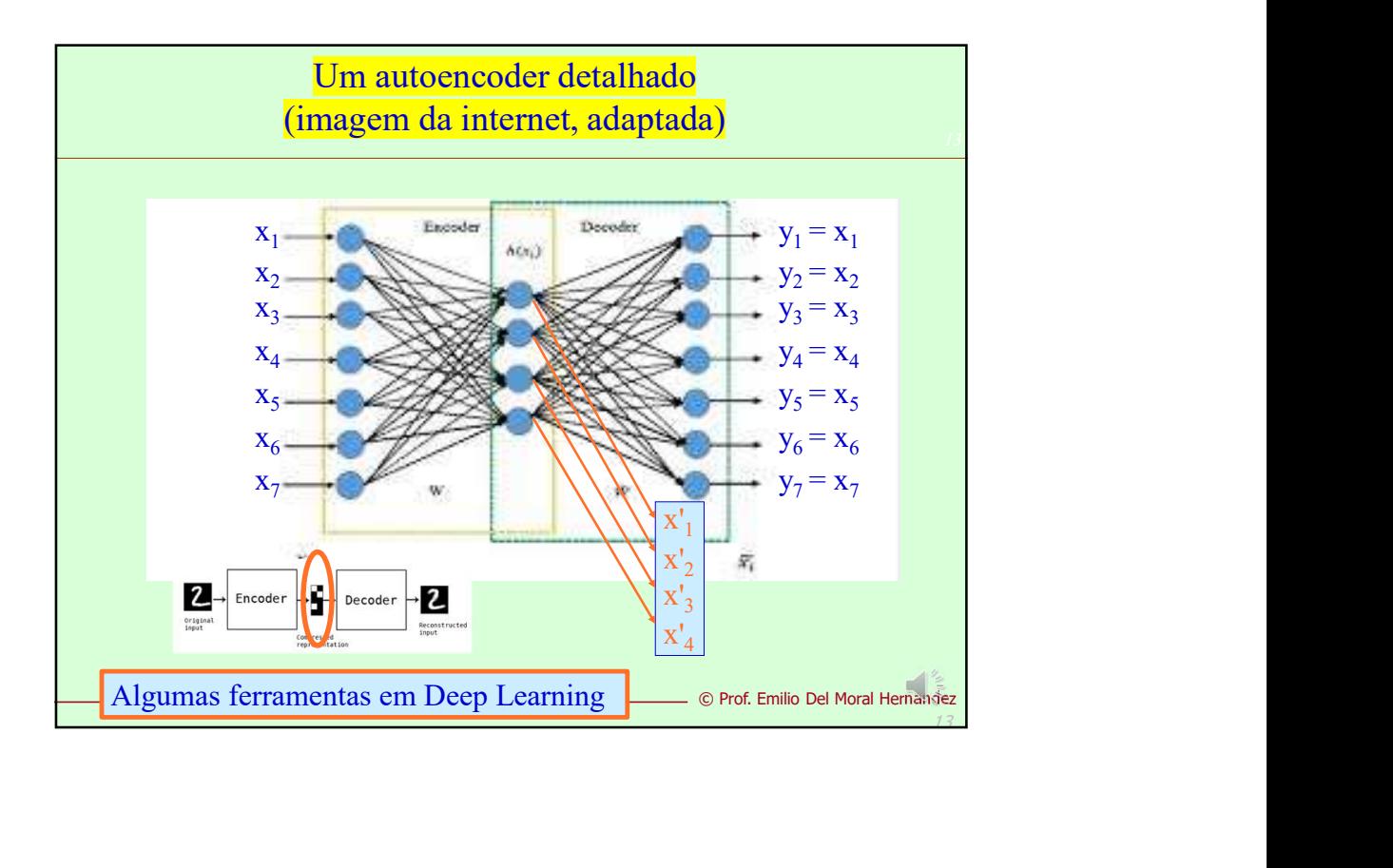

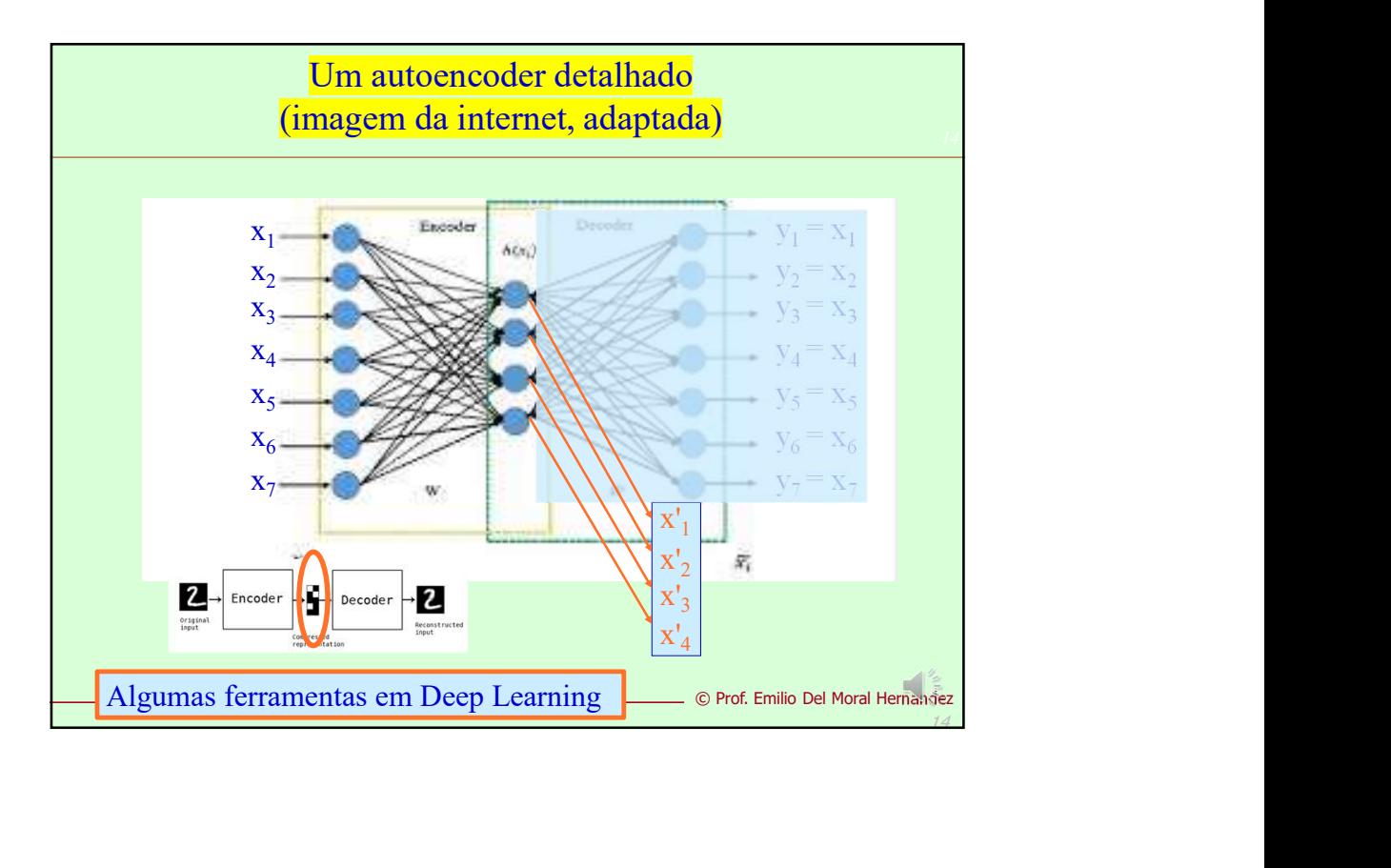

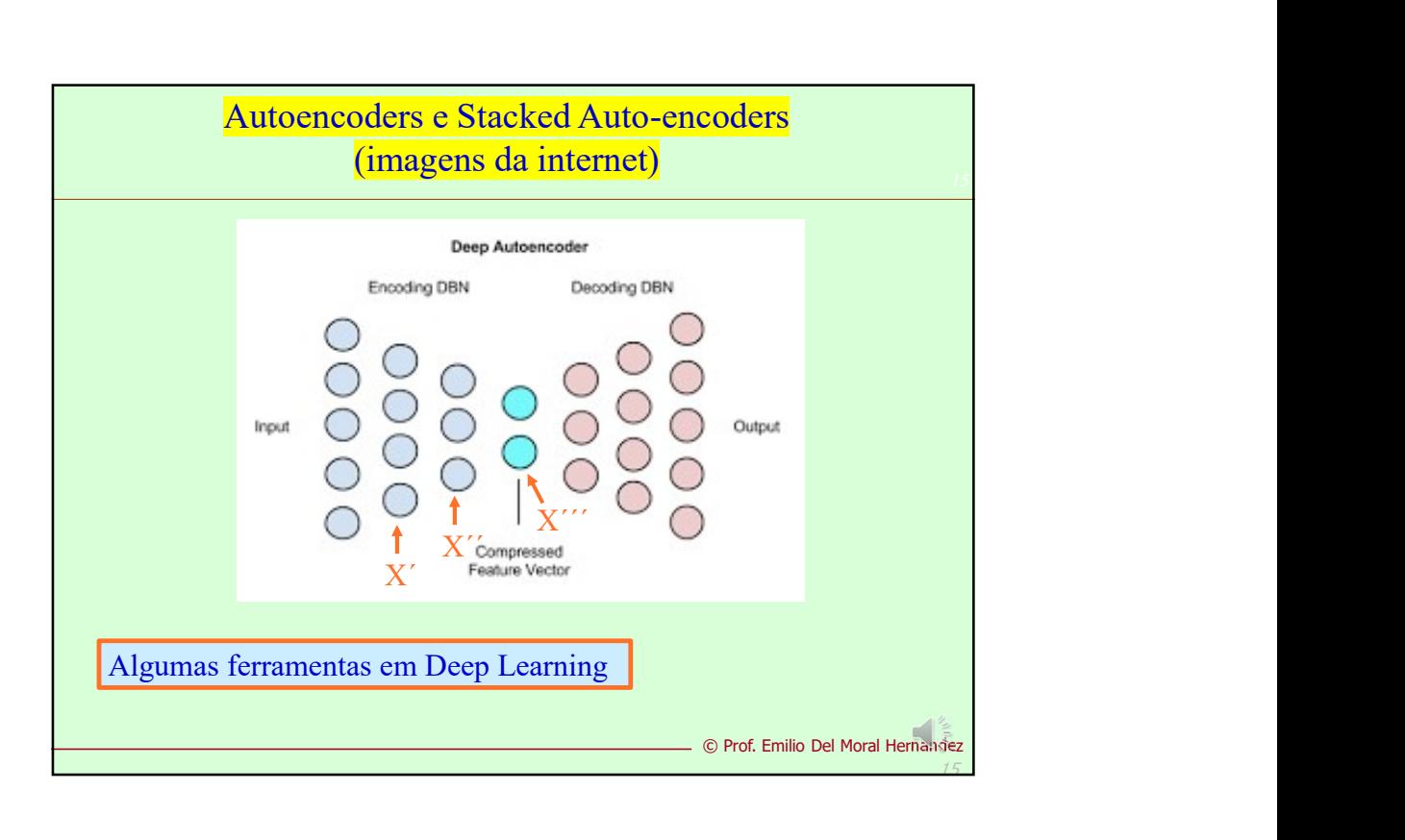

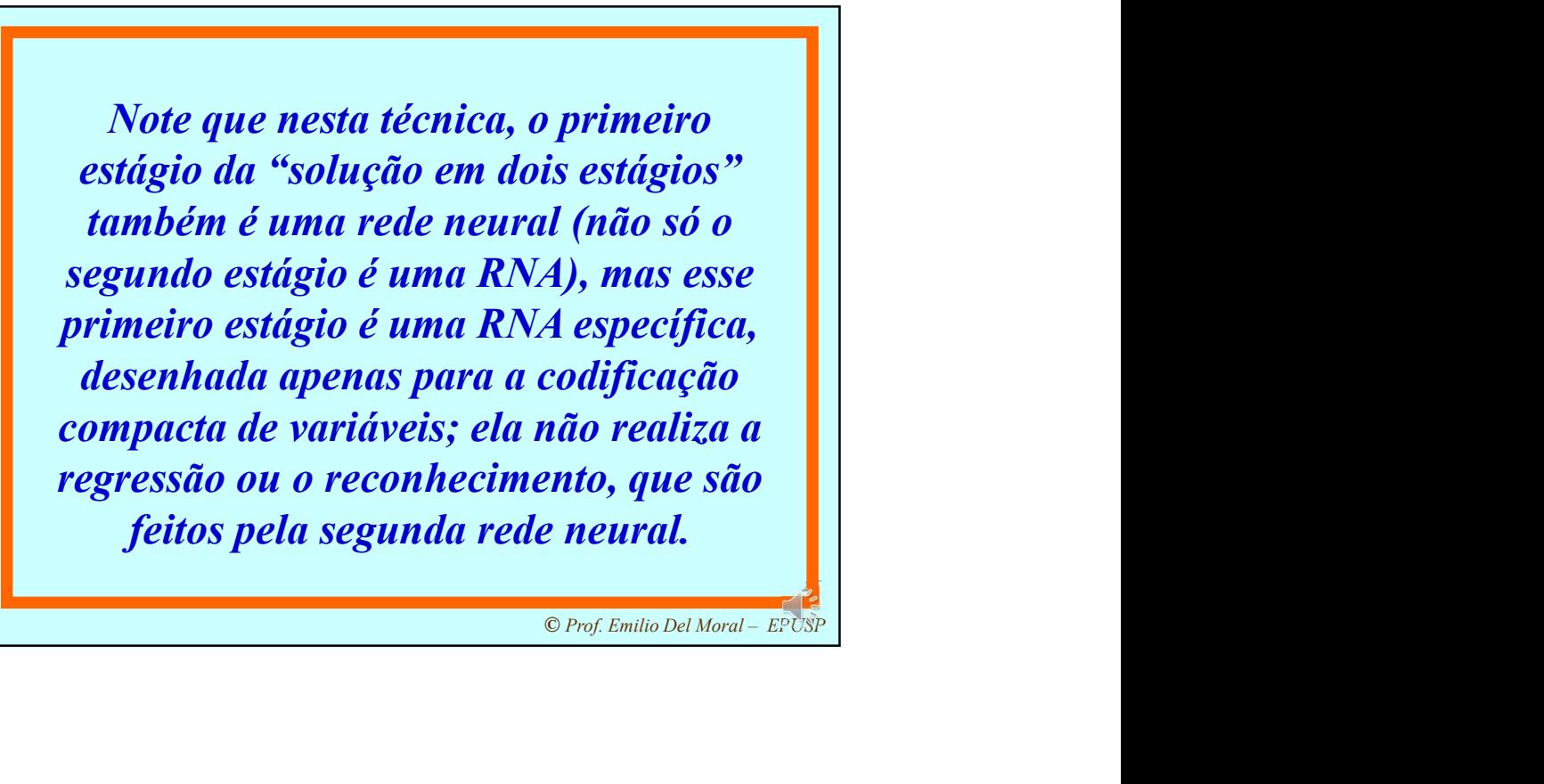

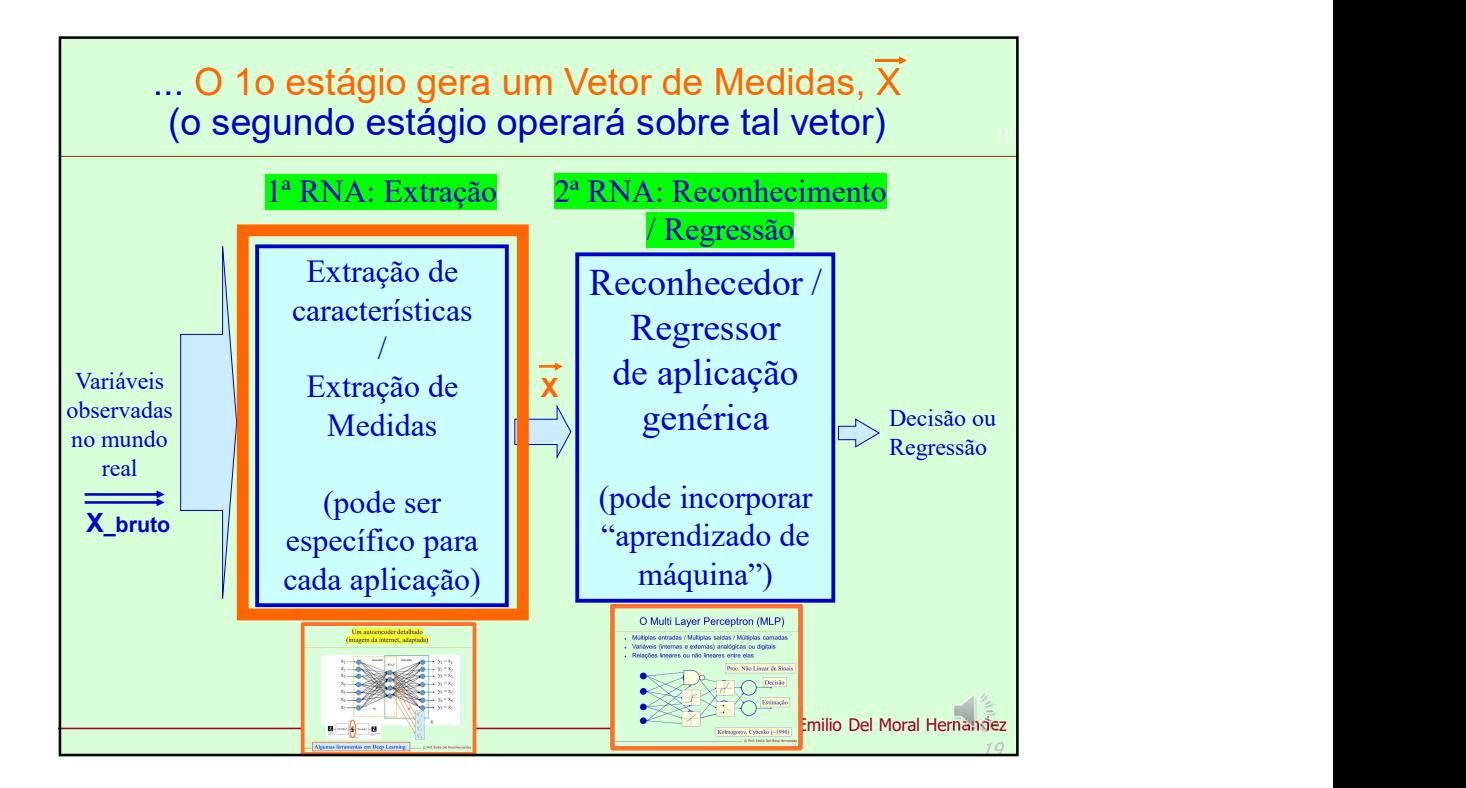

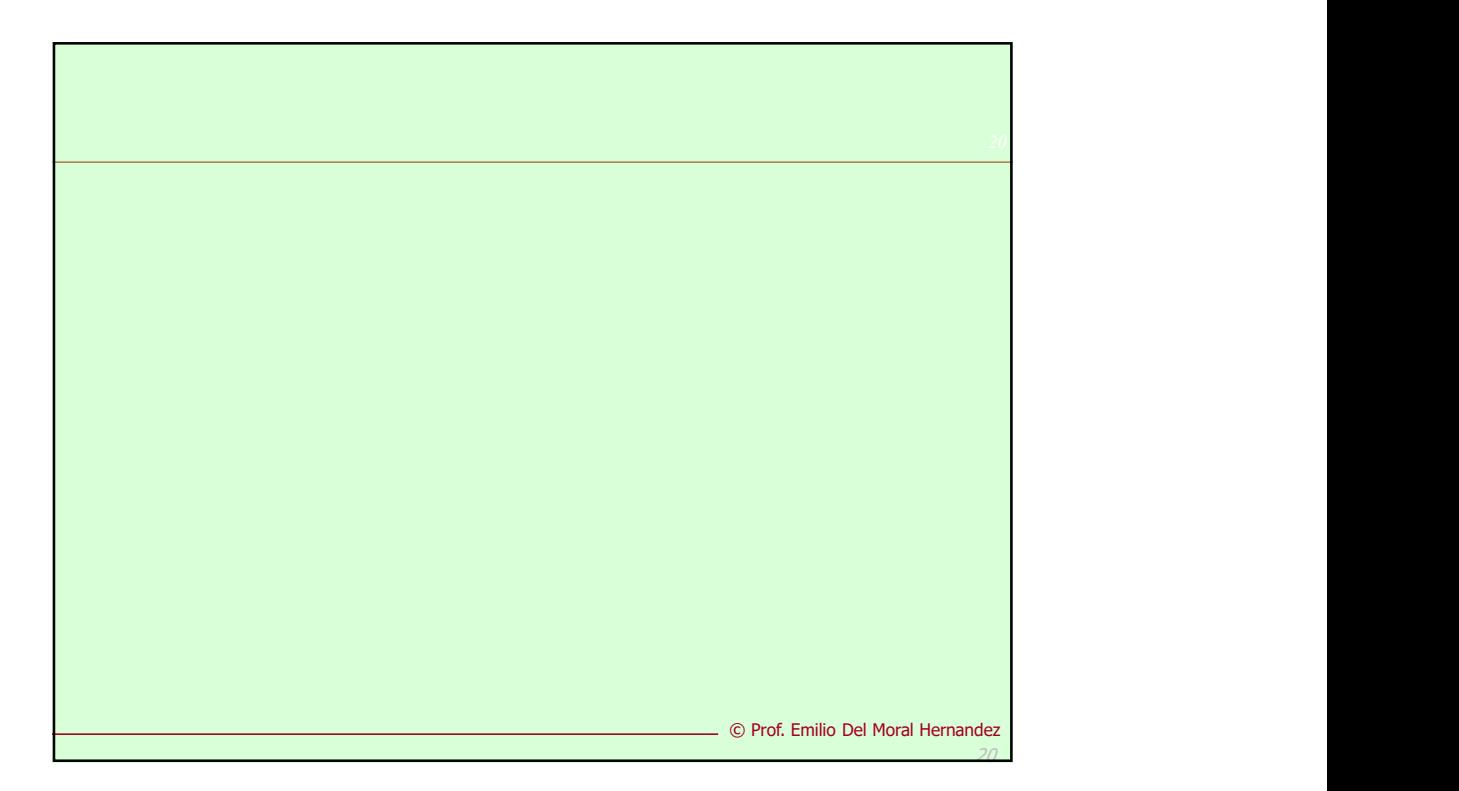

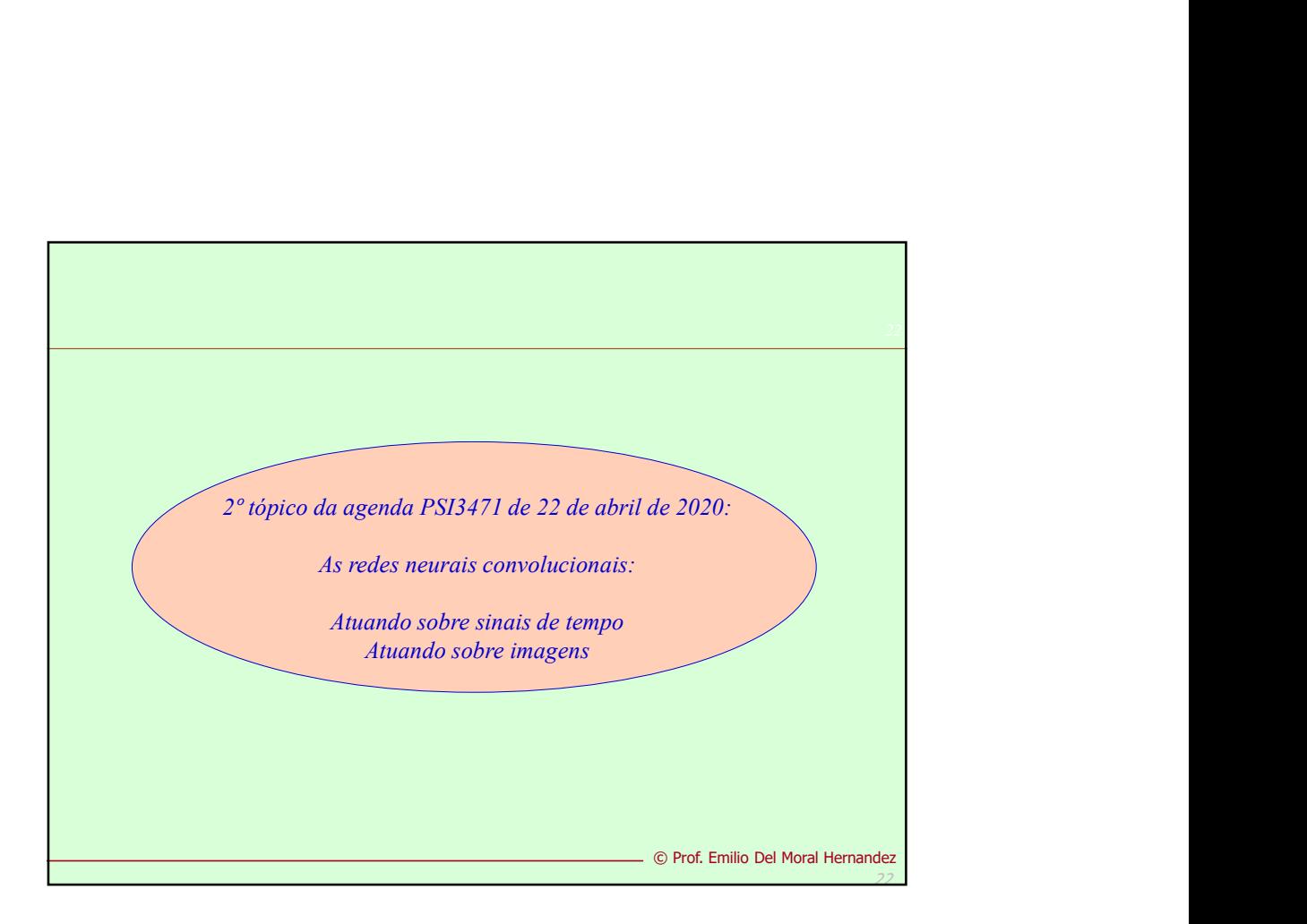

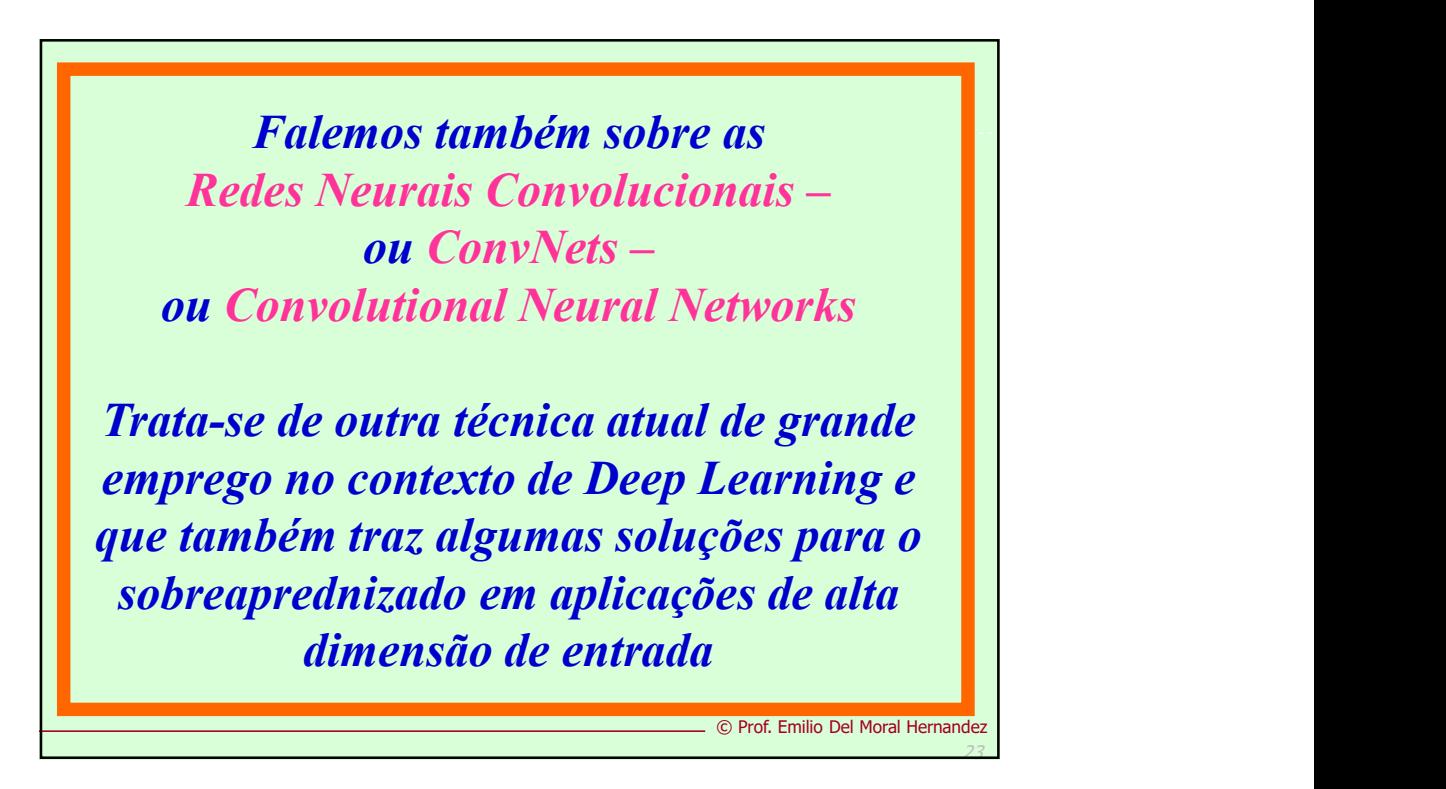

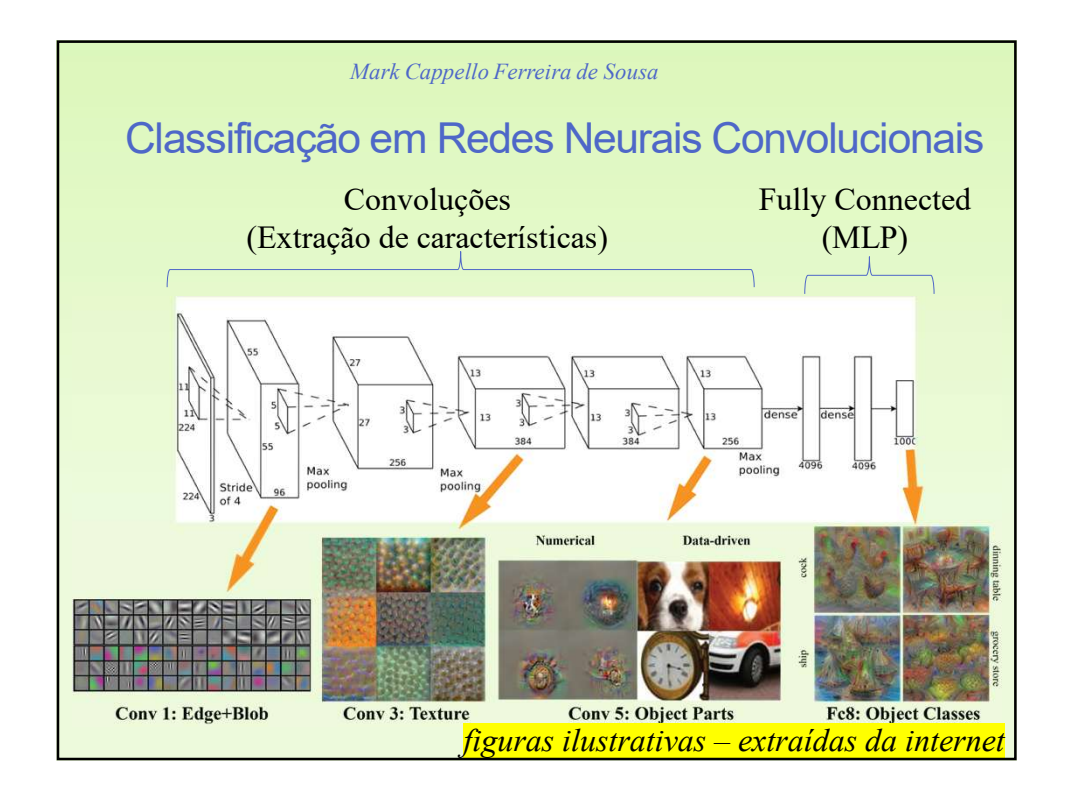

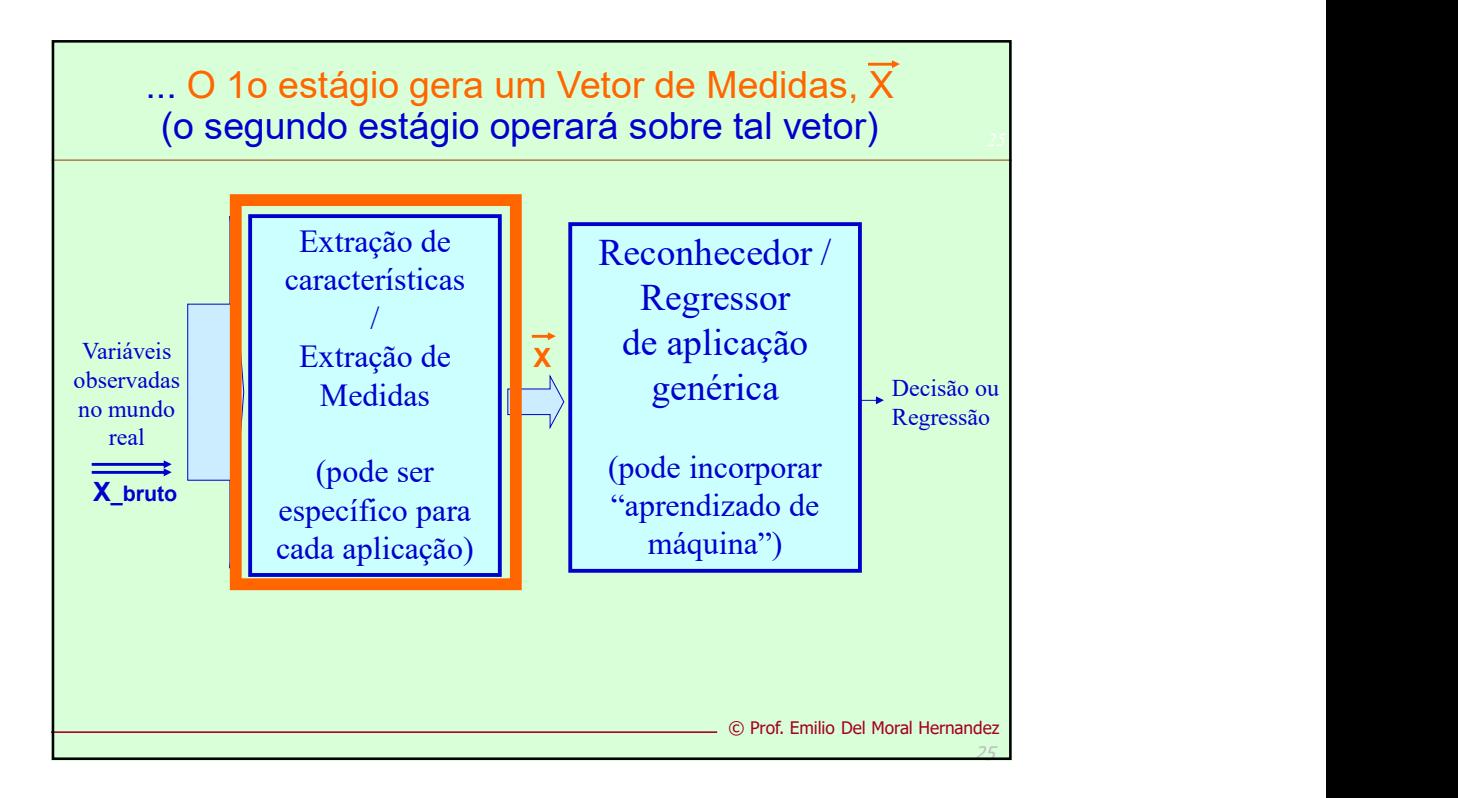

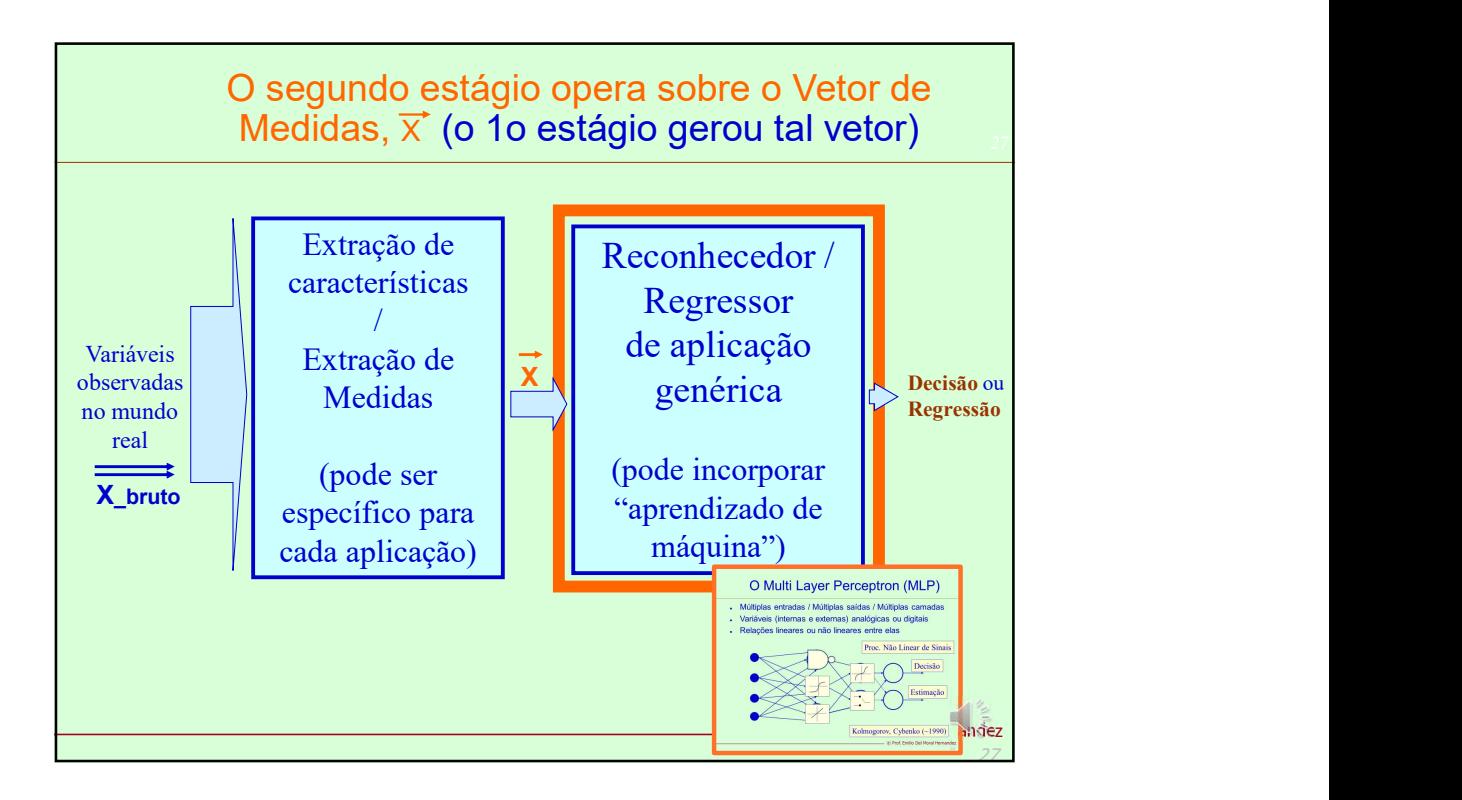

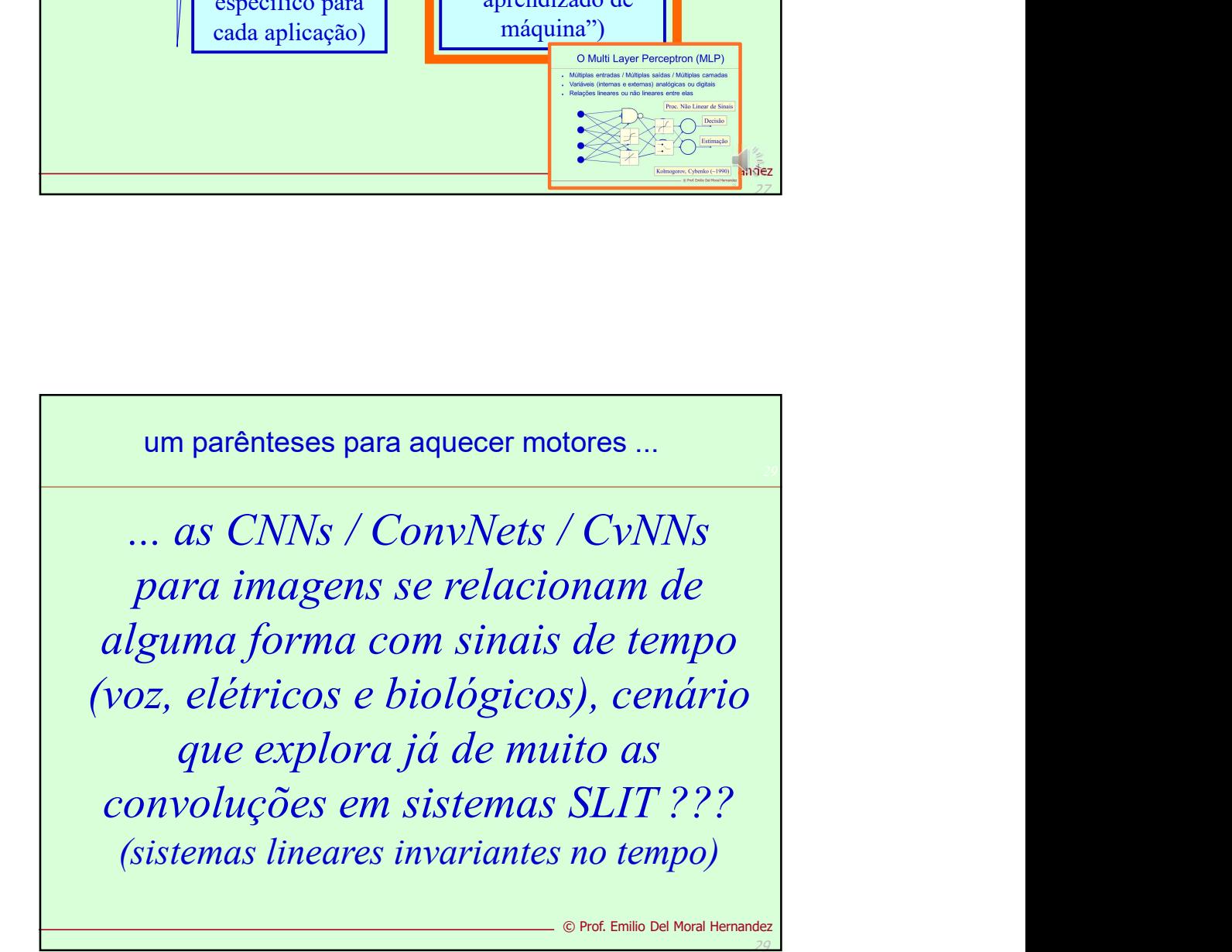

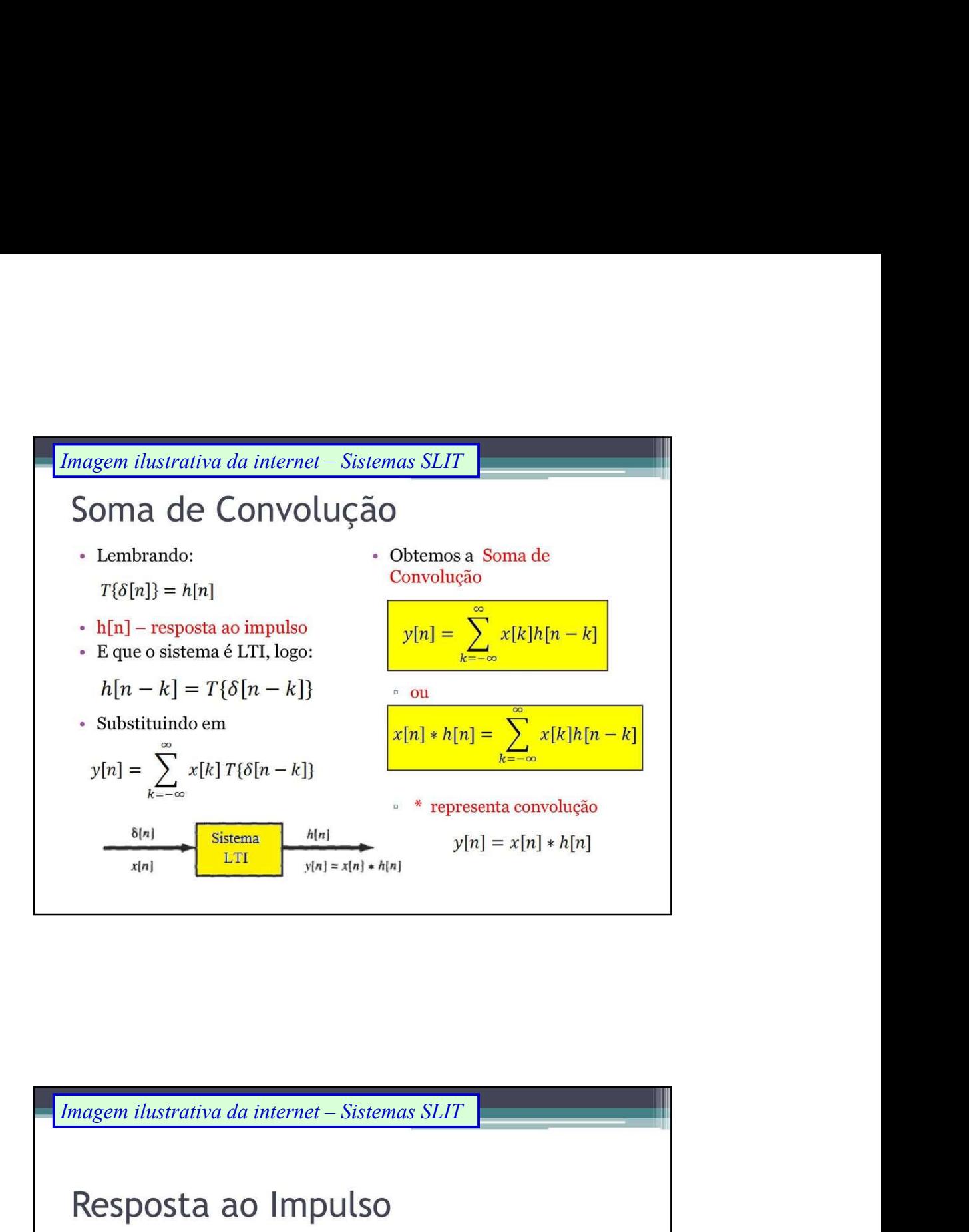

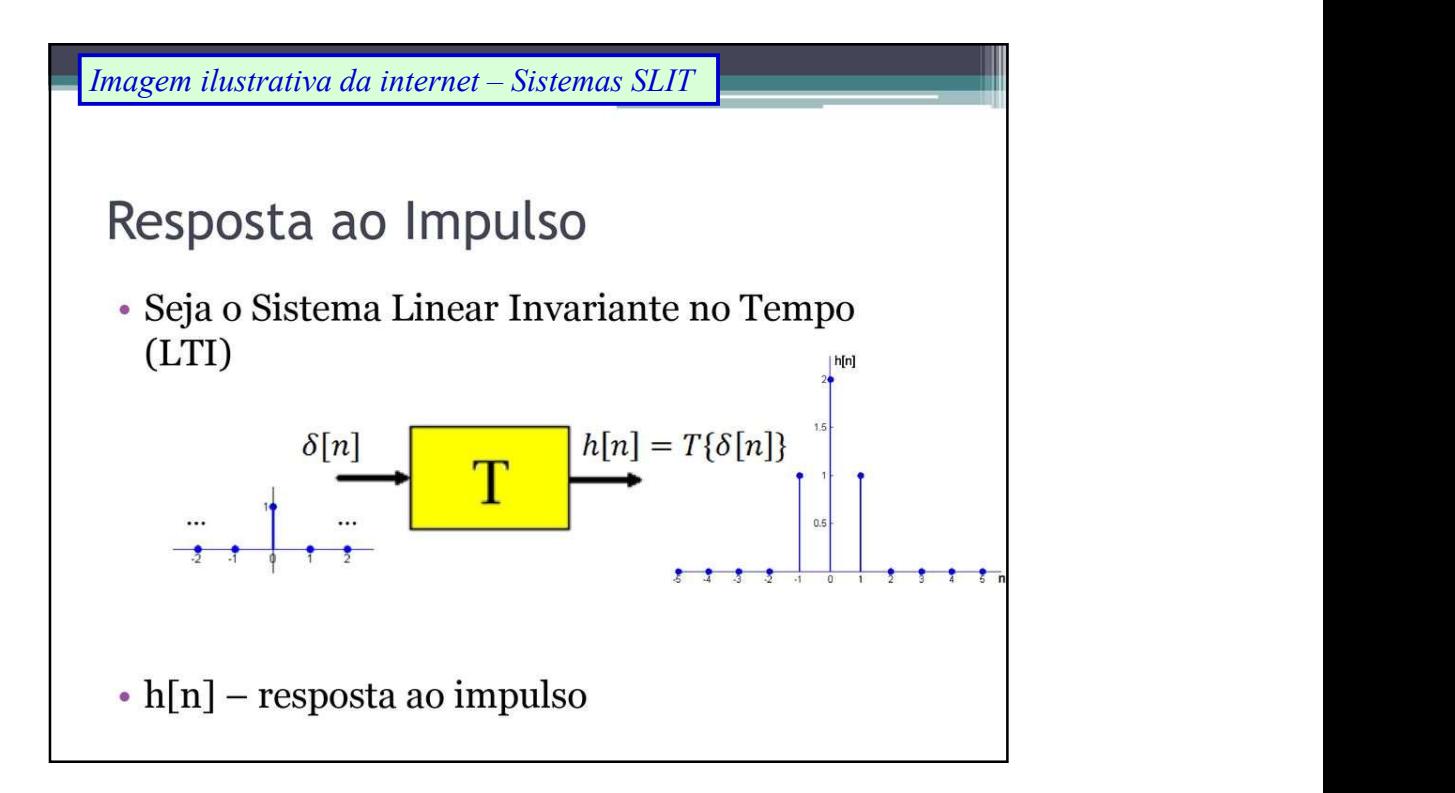

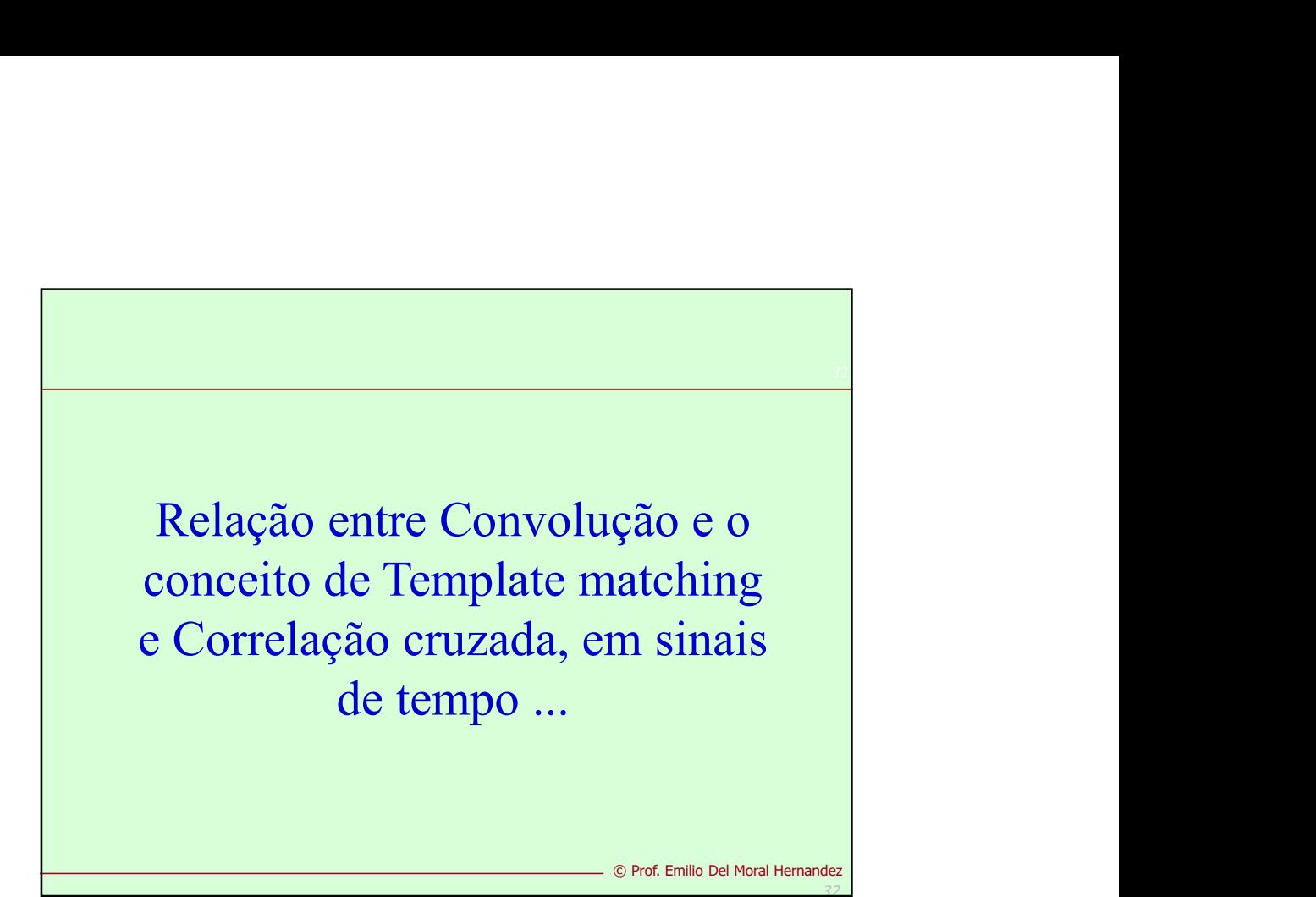

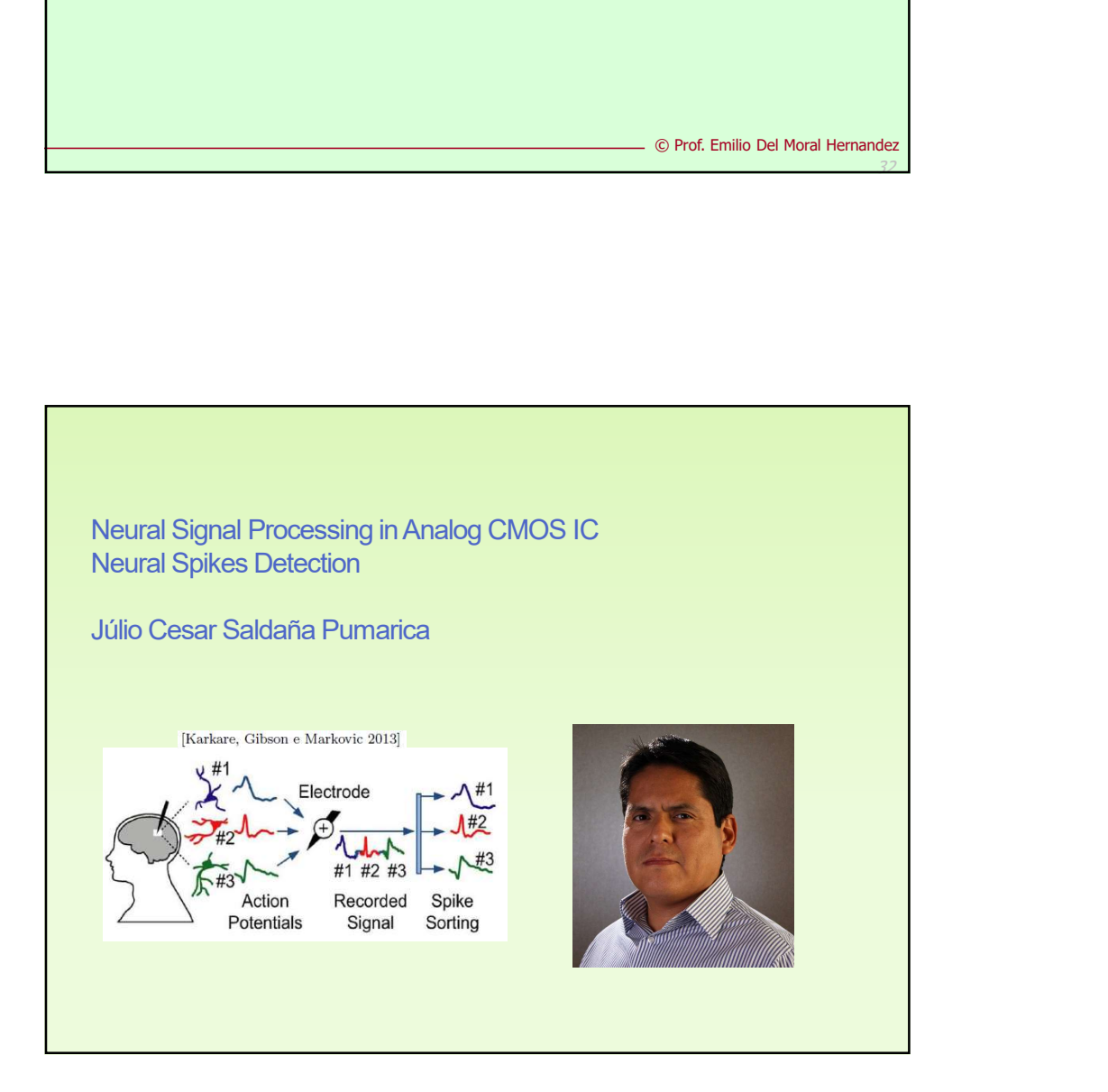

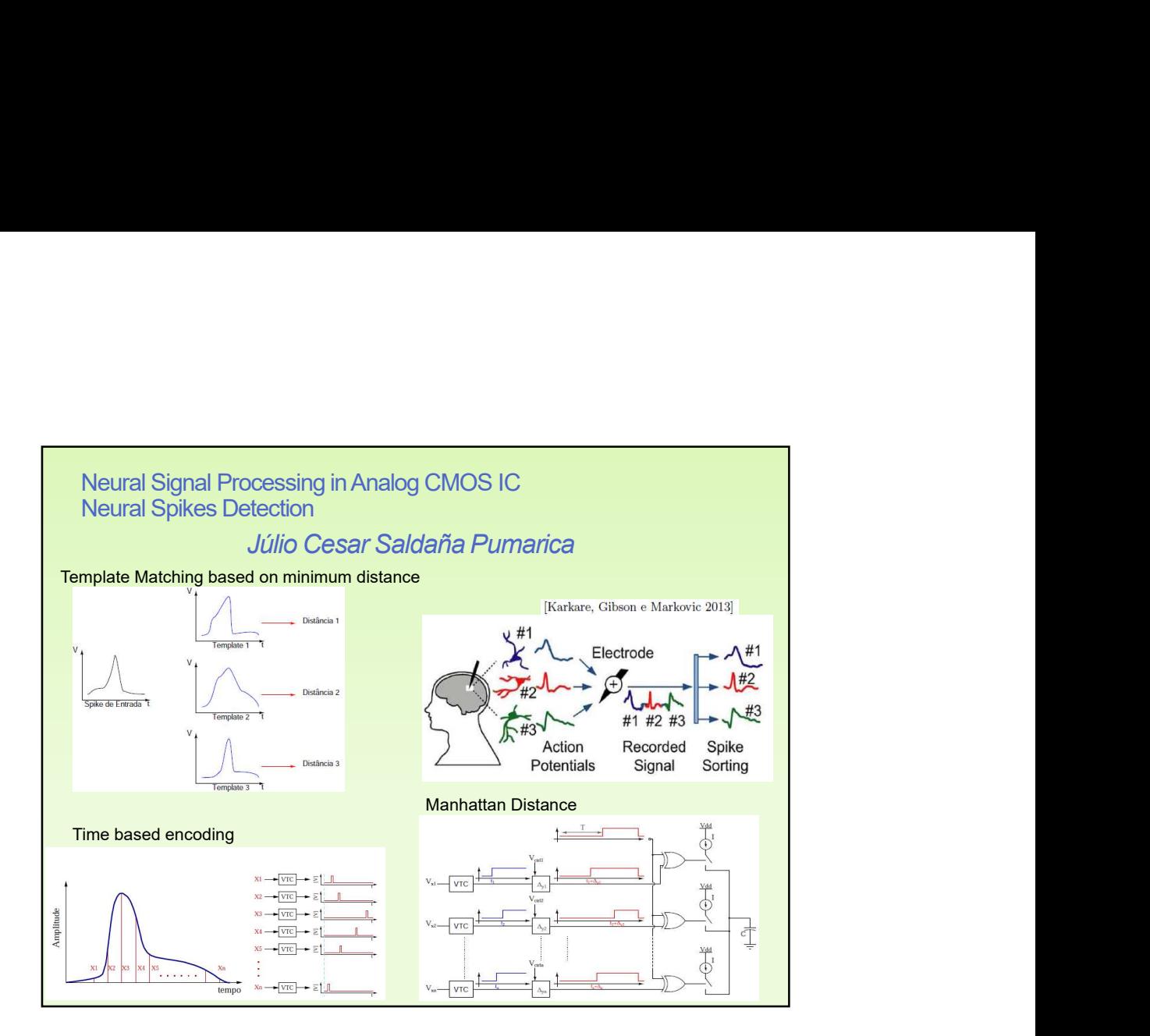

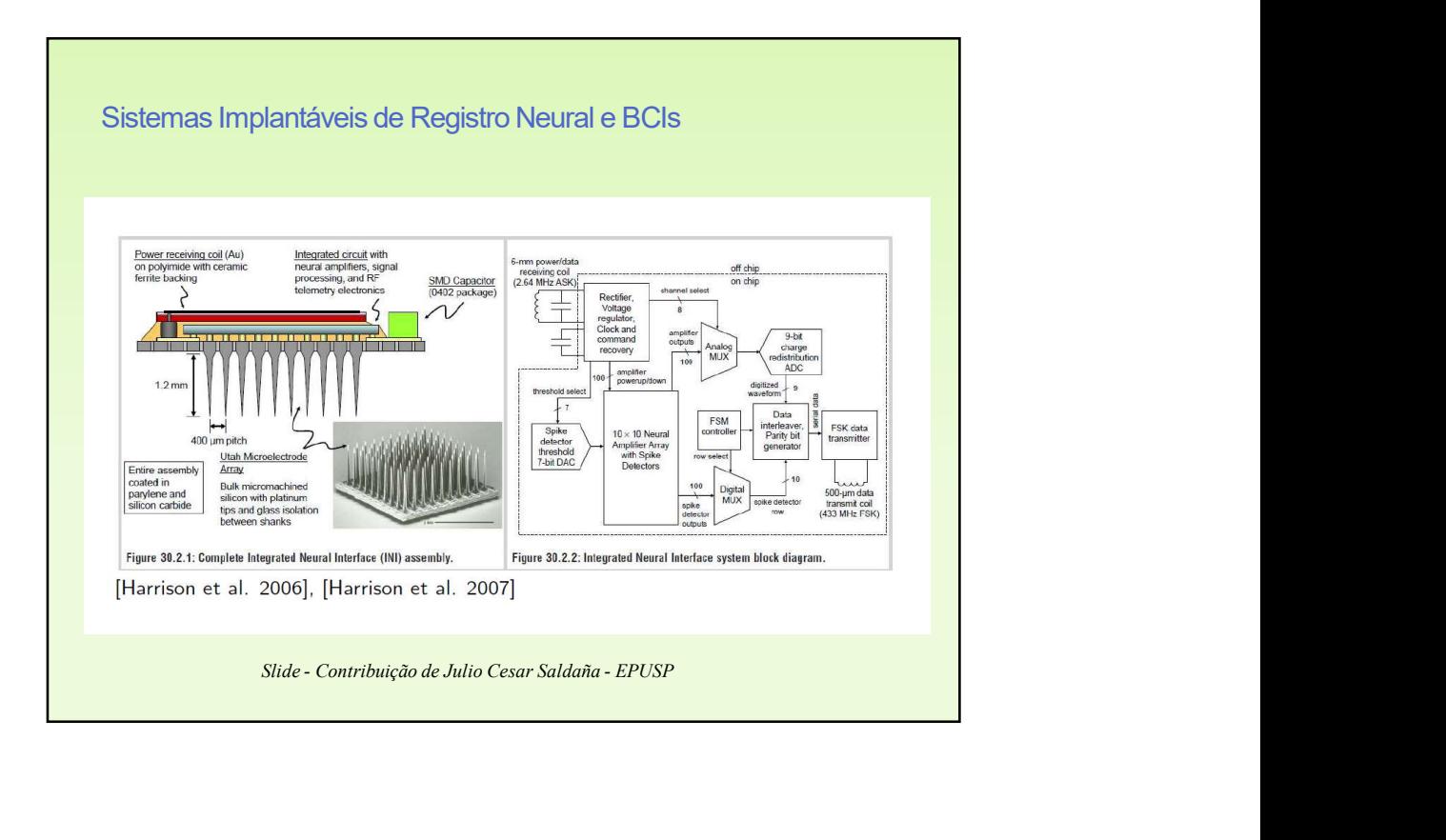

Agora, vejamos a aplicação desse Agora, vejamos a aplicação desse<br>conceito do "Template matching /<br>orrelação cruzada / Convolução" na<br>rea mais conhecida de uso de Redes Correlação cruzada / Convolução" na área mais conhecida de uso de Redes Neurais Convolucionais

Reconhecimento de Imagens

...

© Prof. Emilio Del Moral Hernandez

36

36

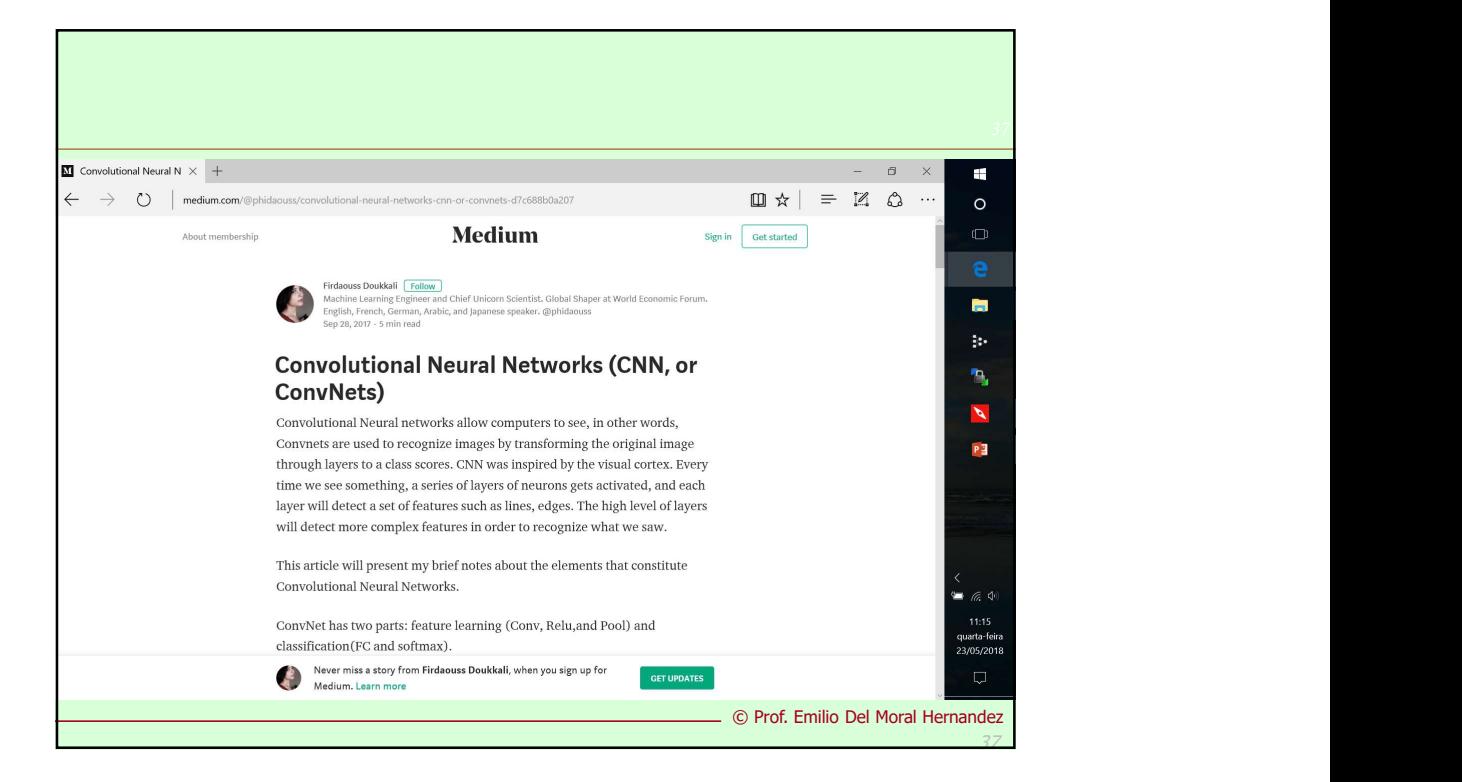

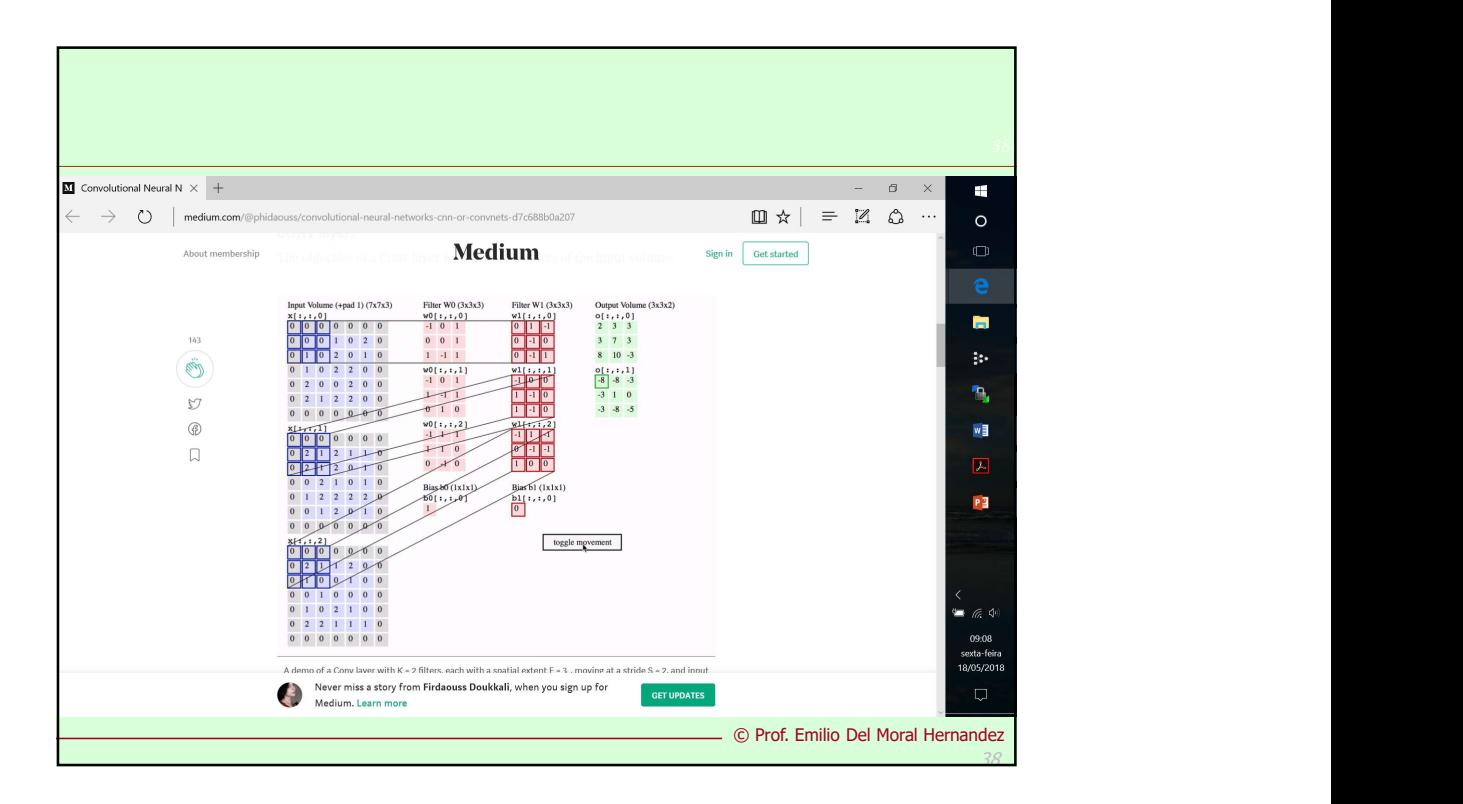

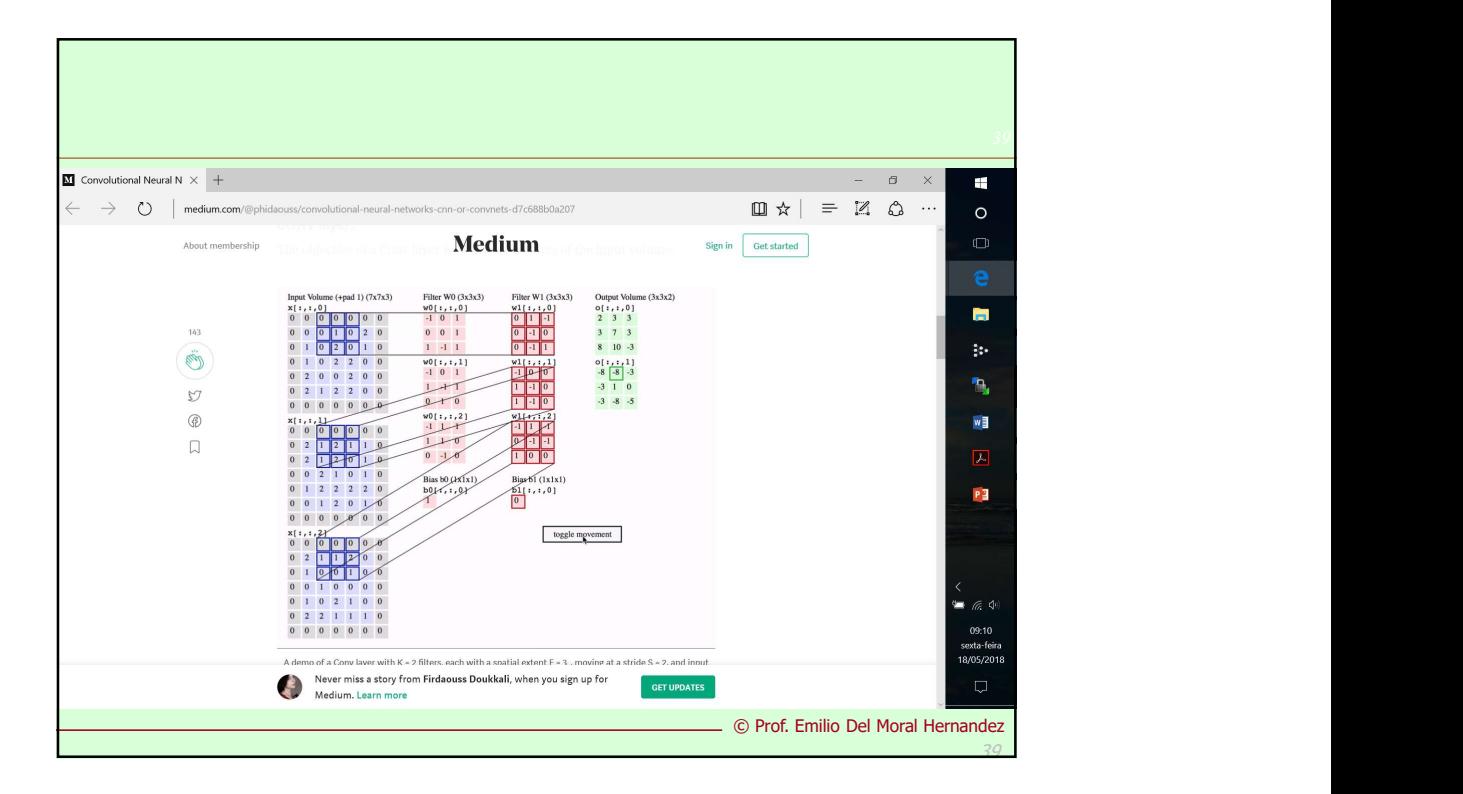

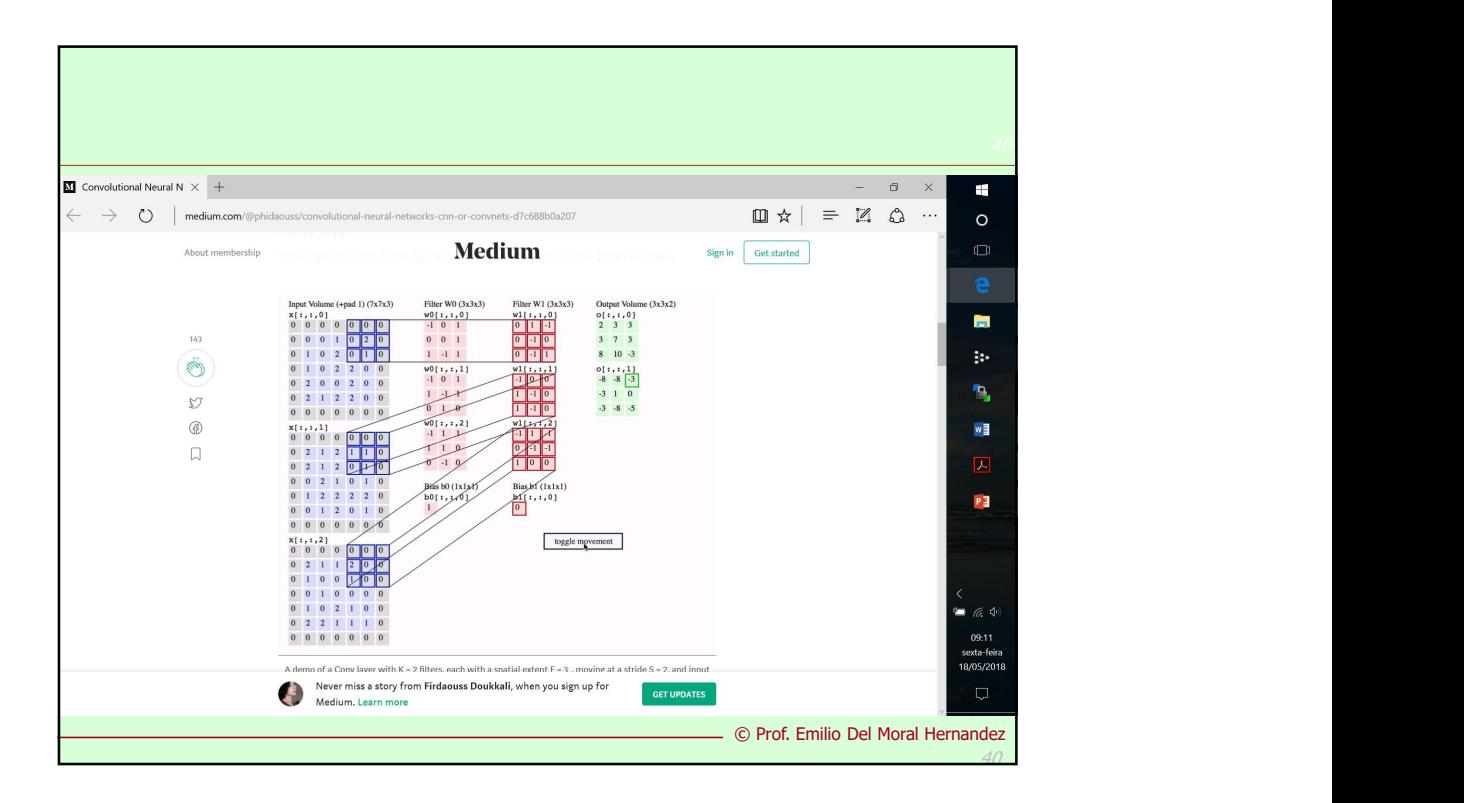

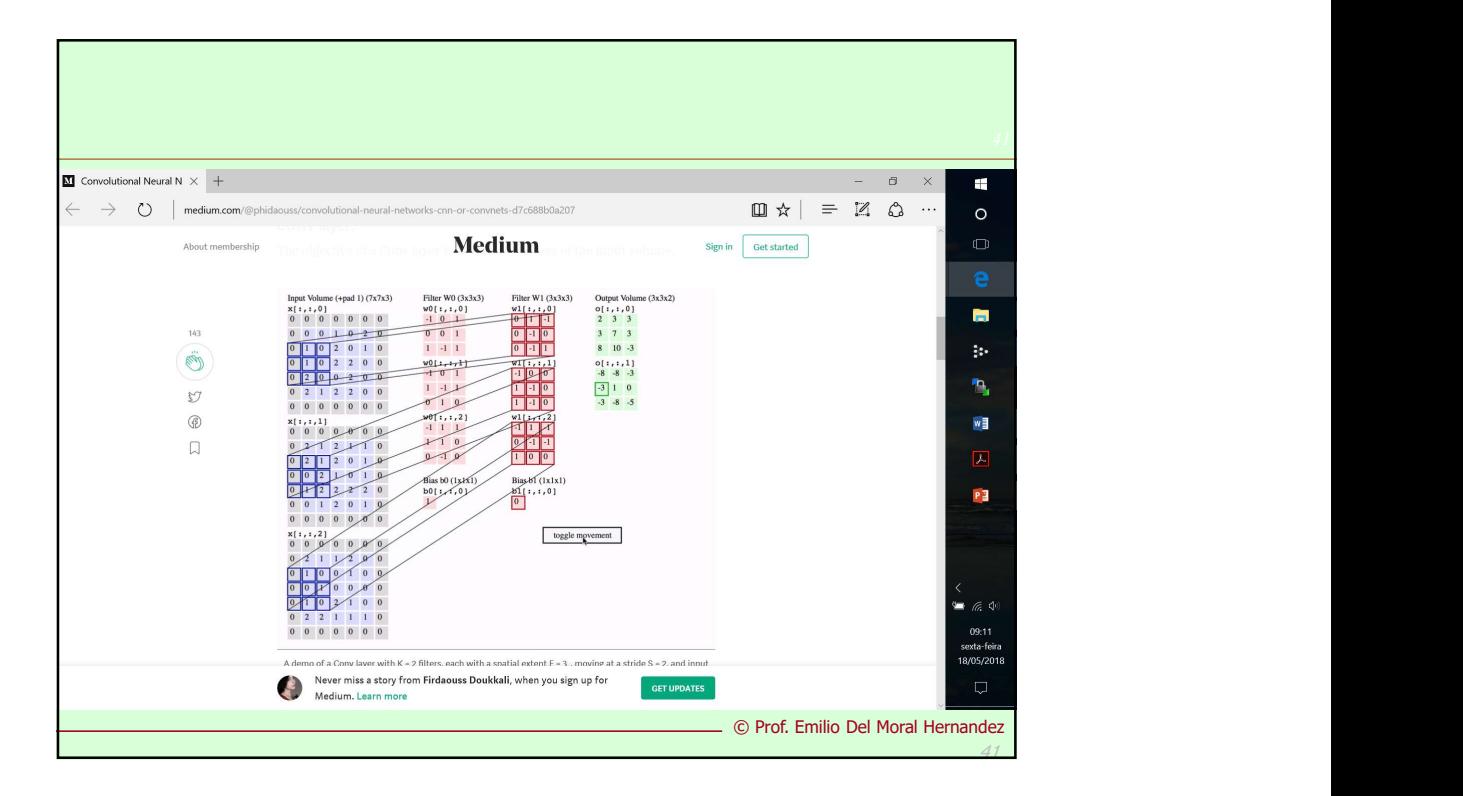

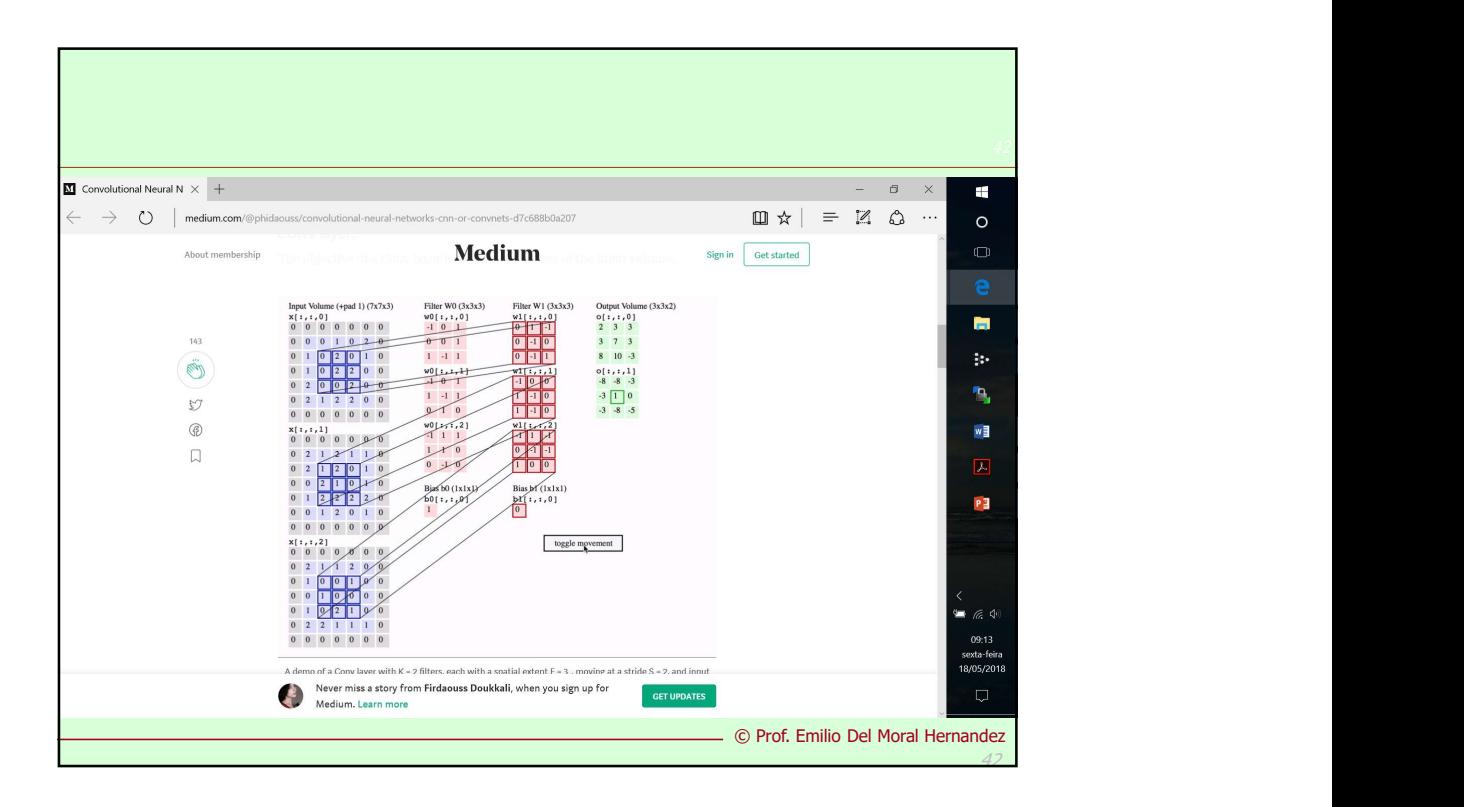

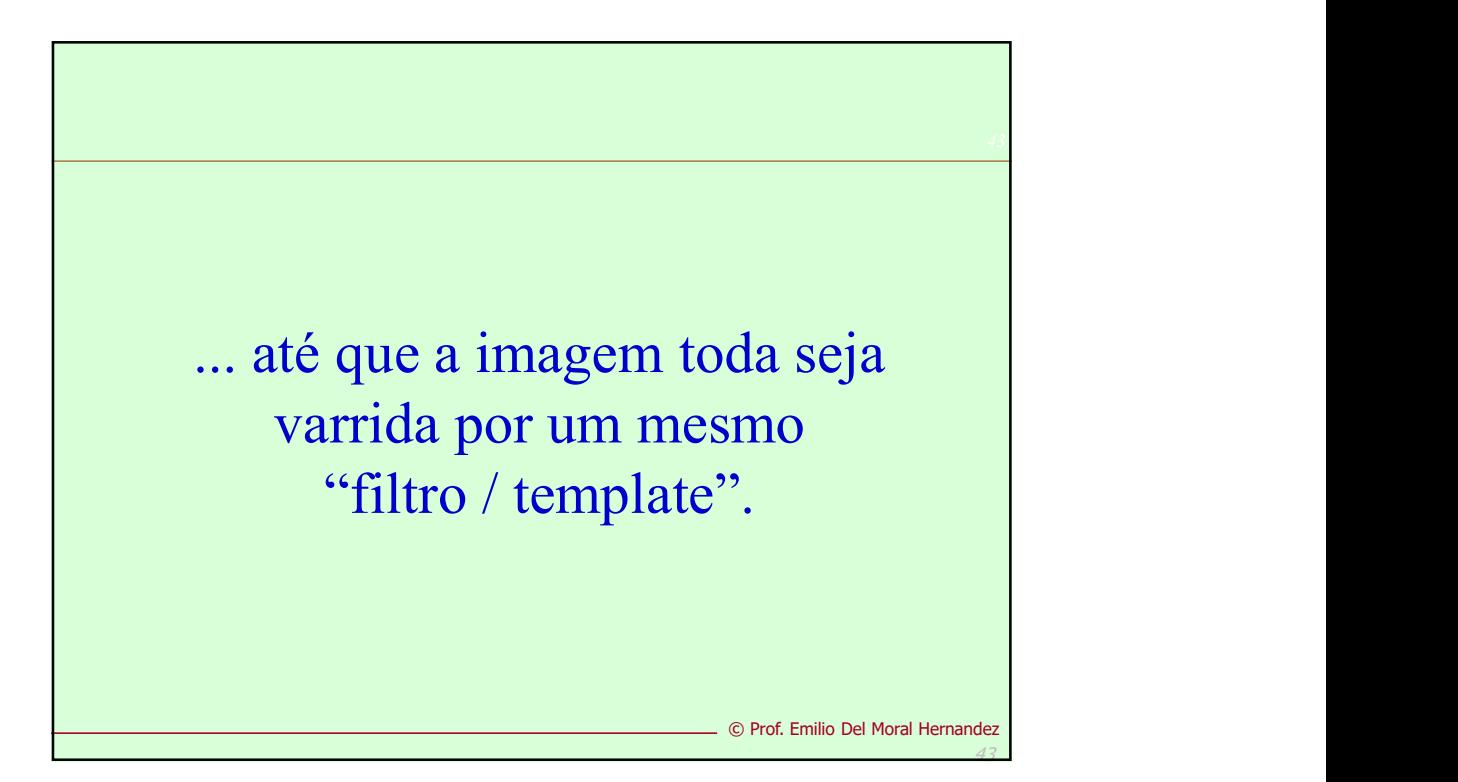

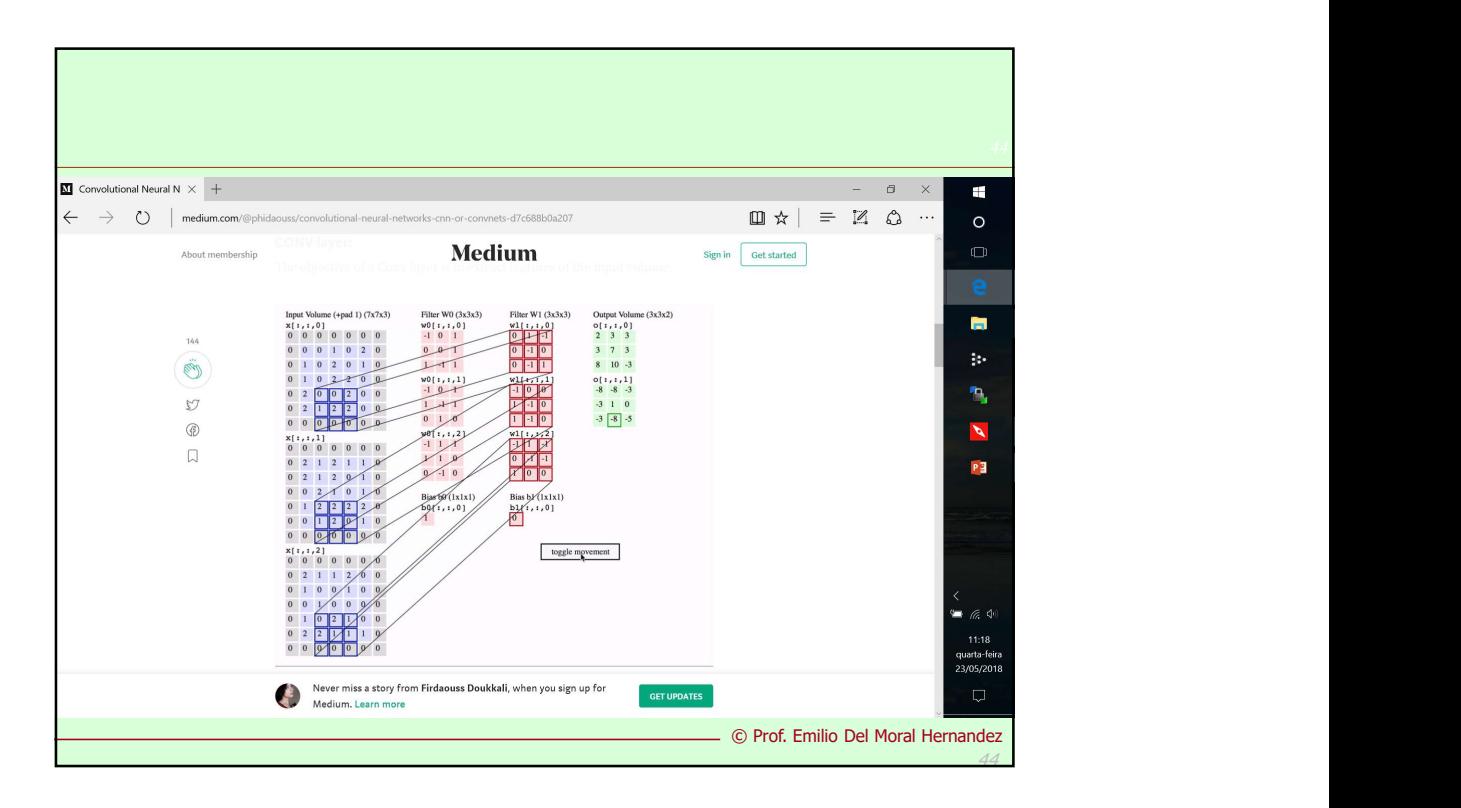

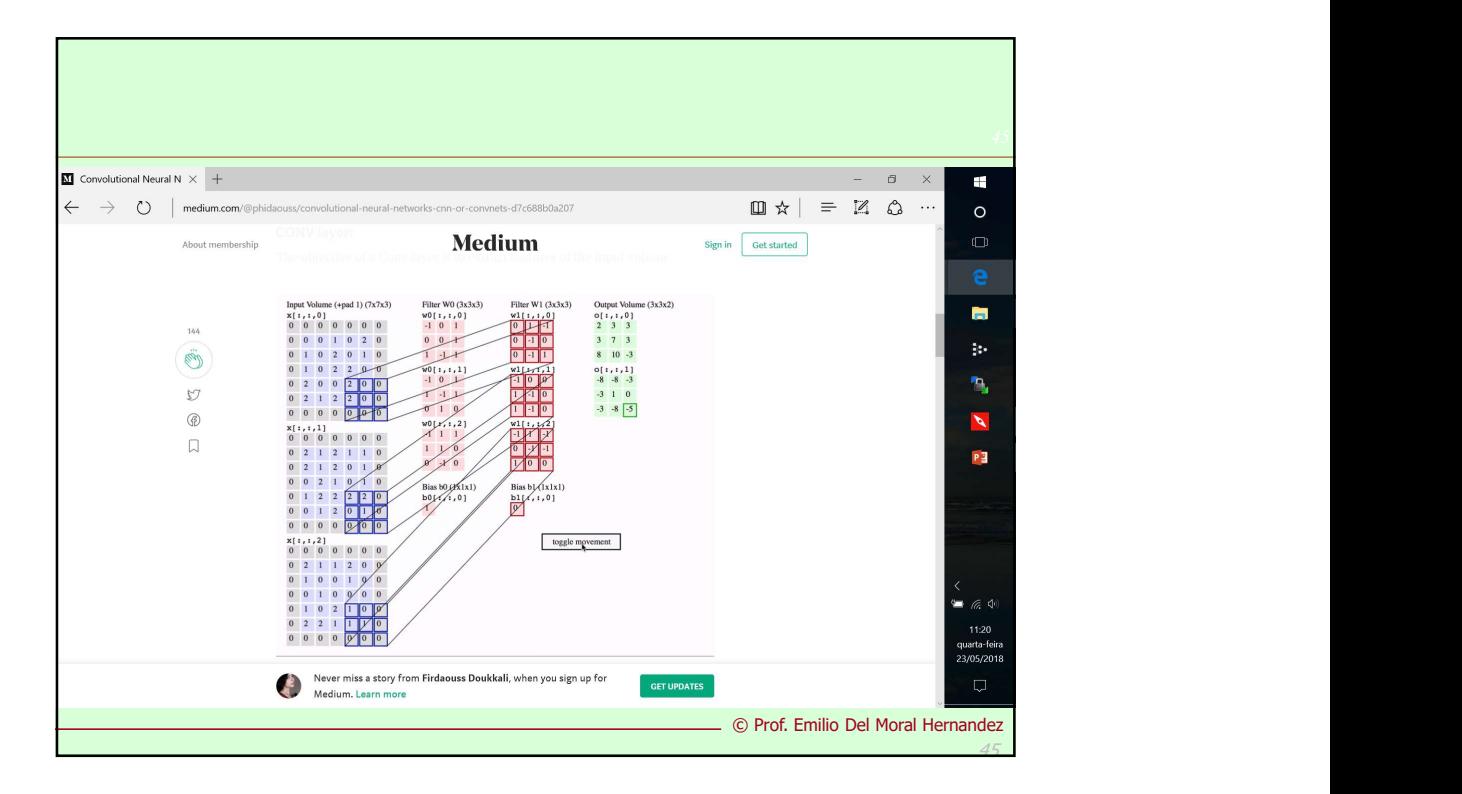

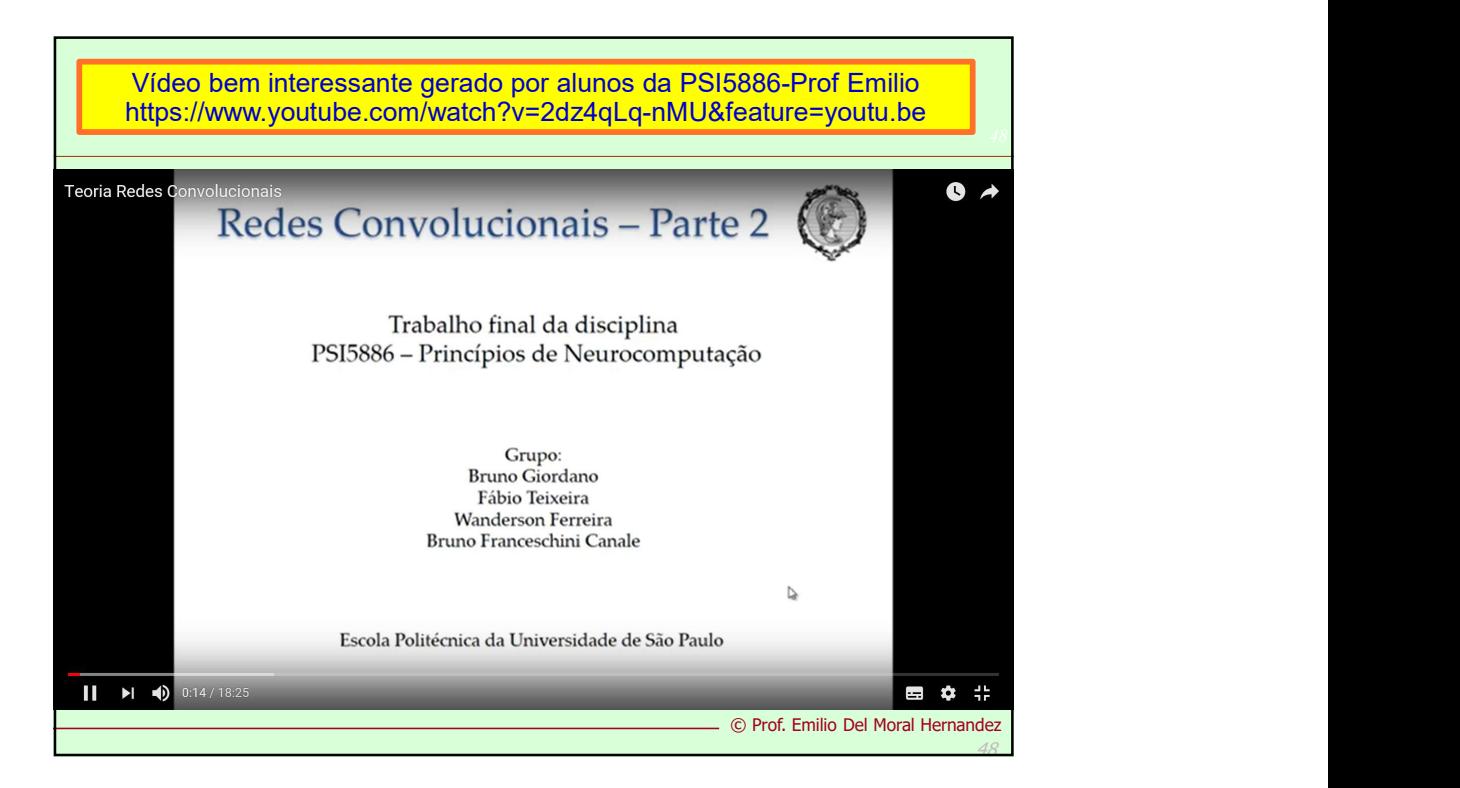

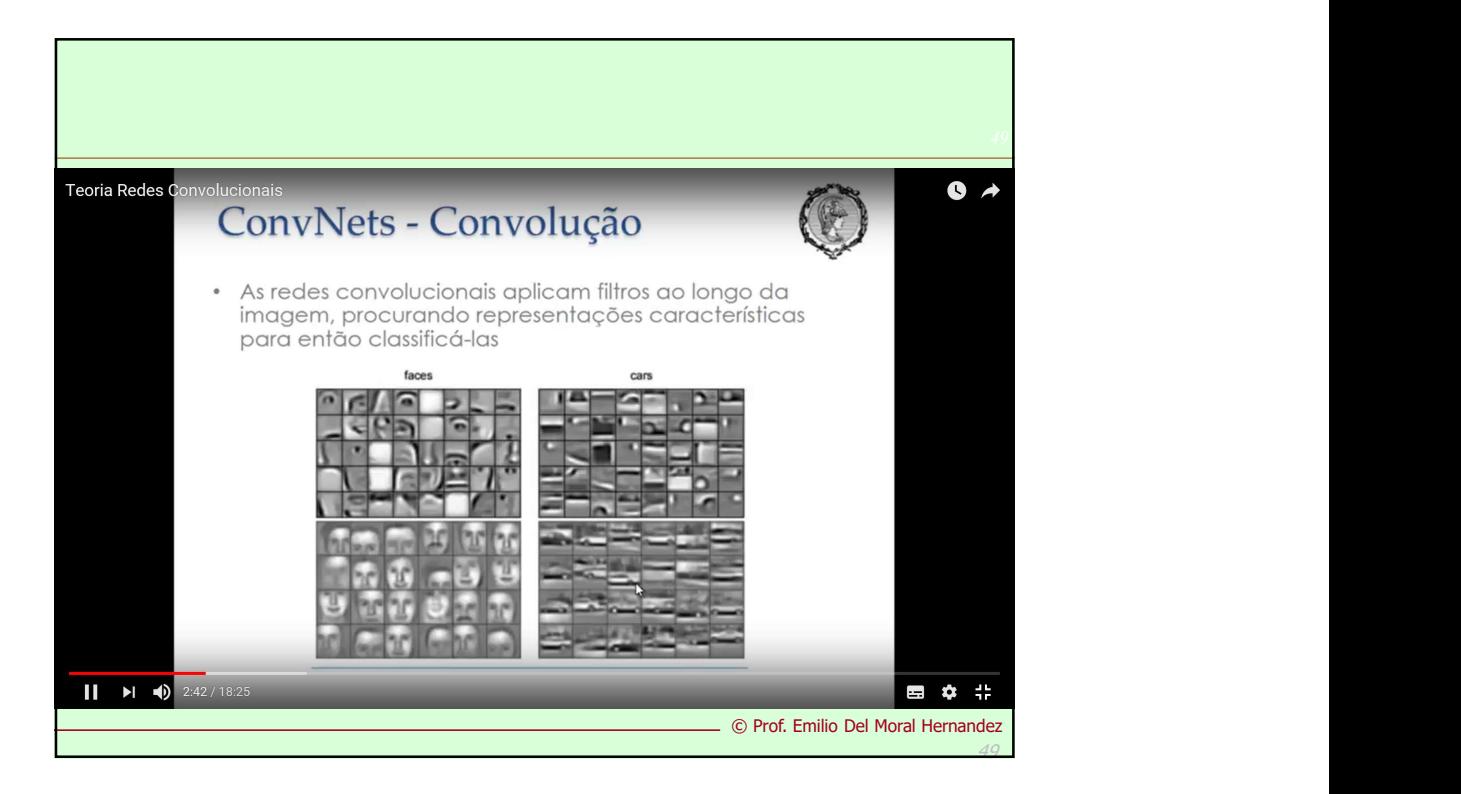

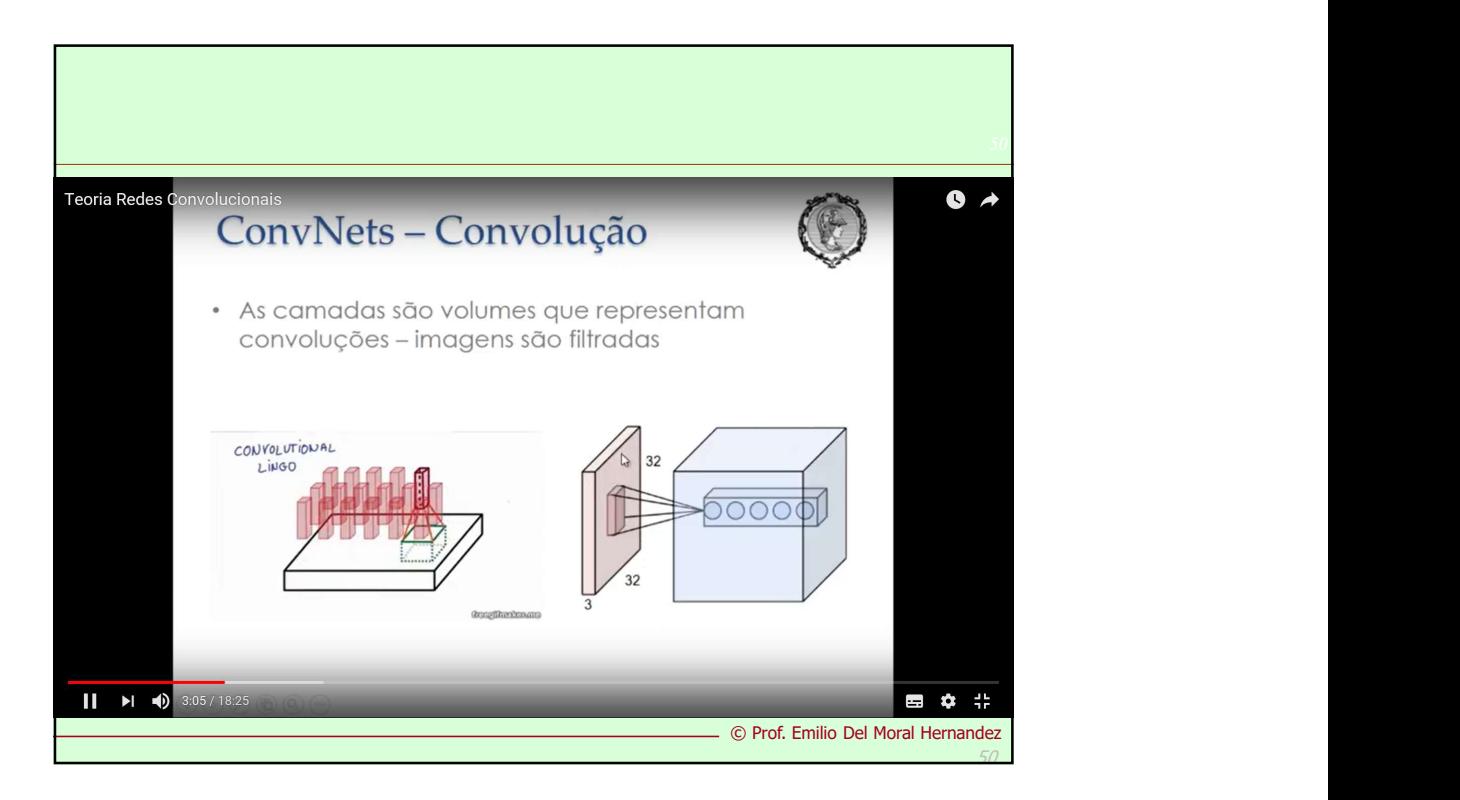

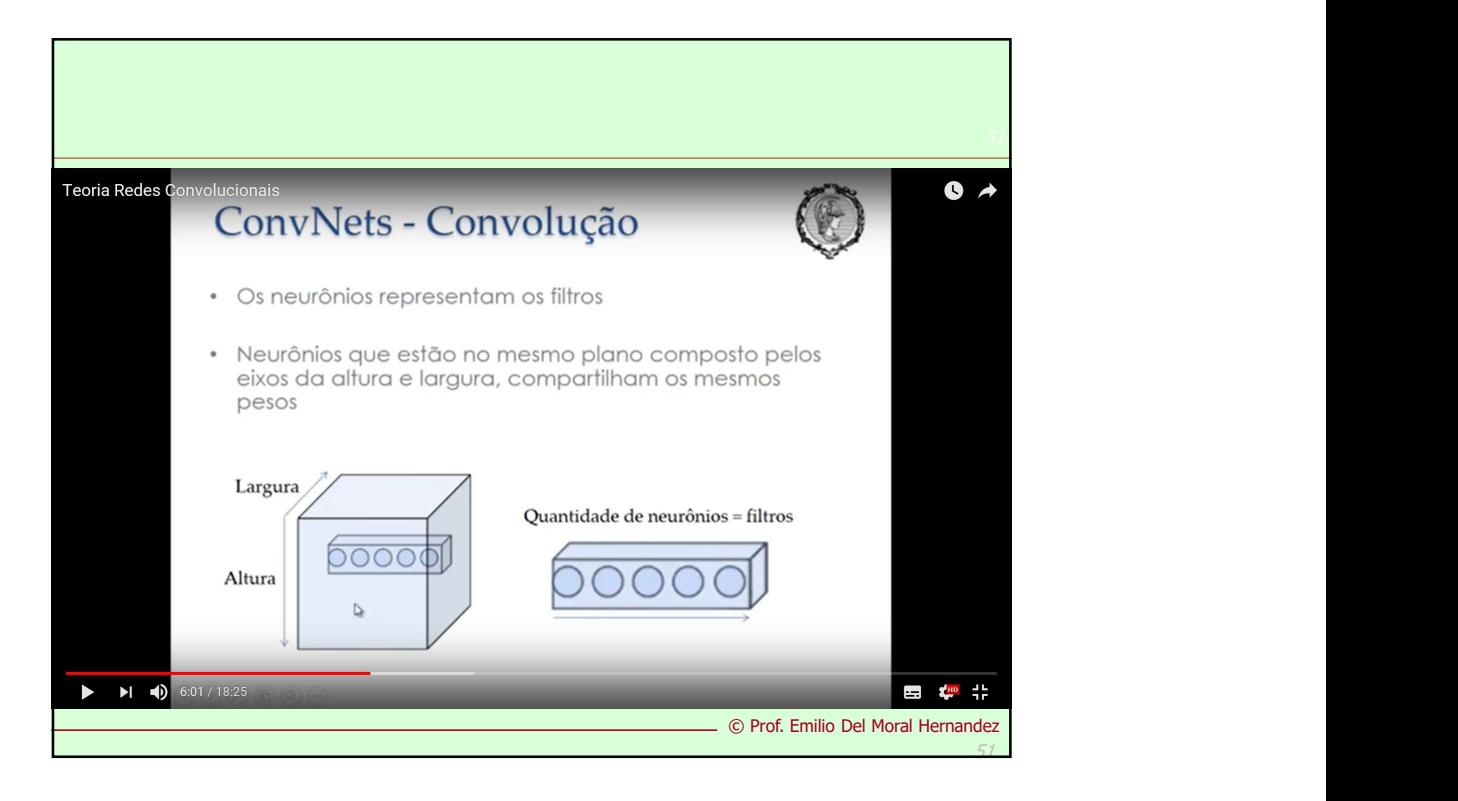

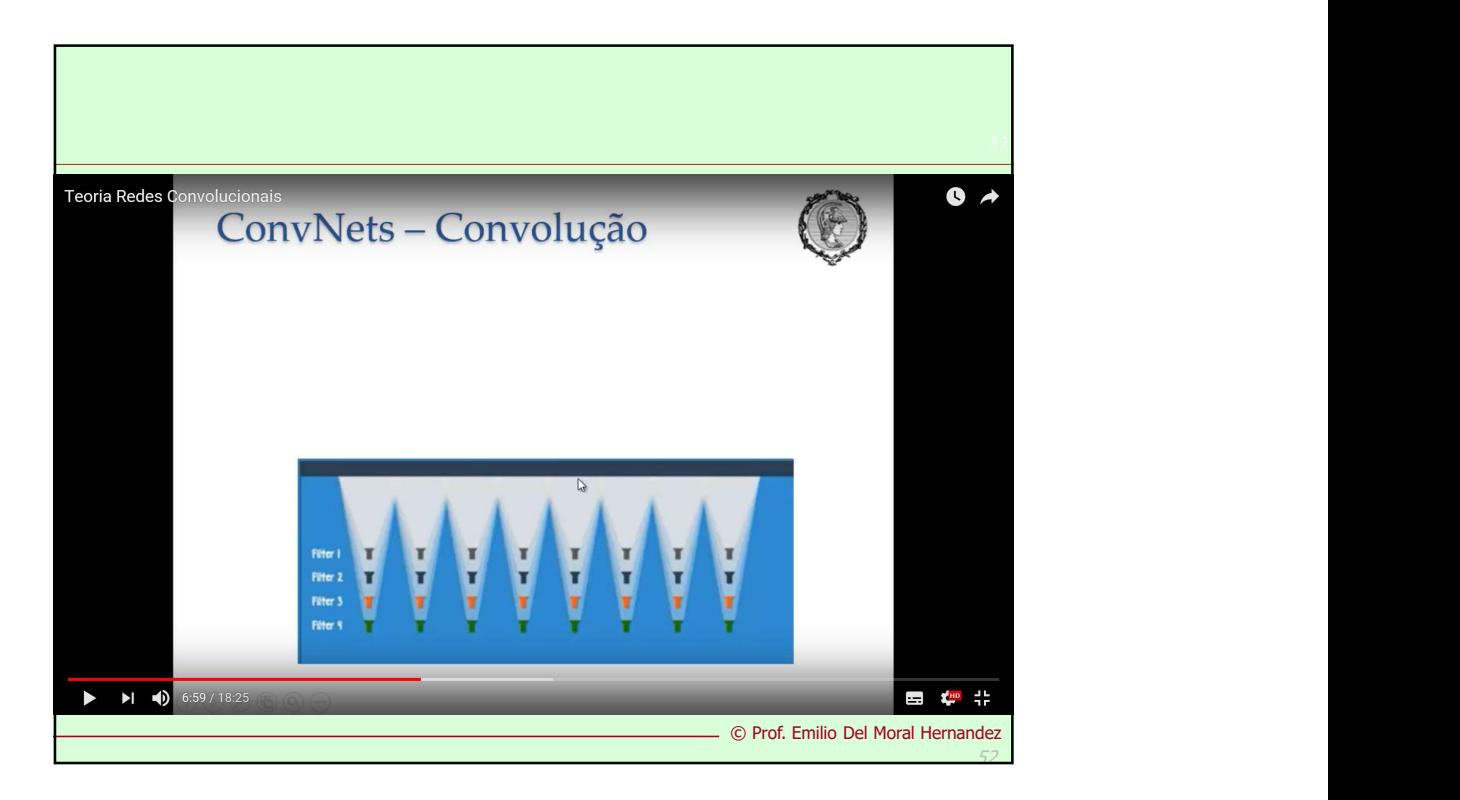

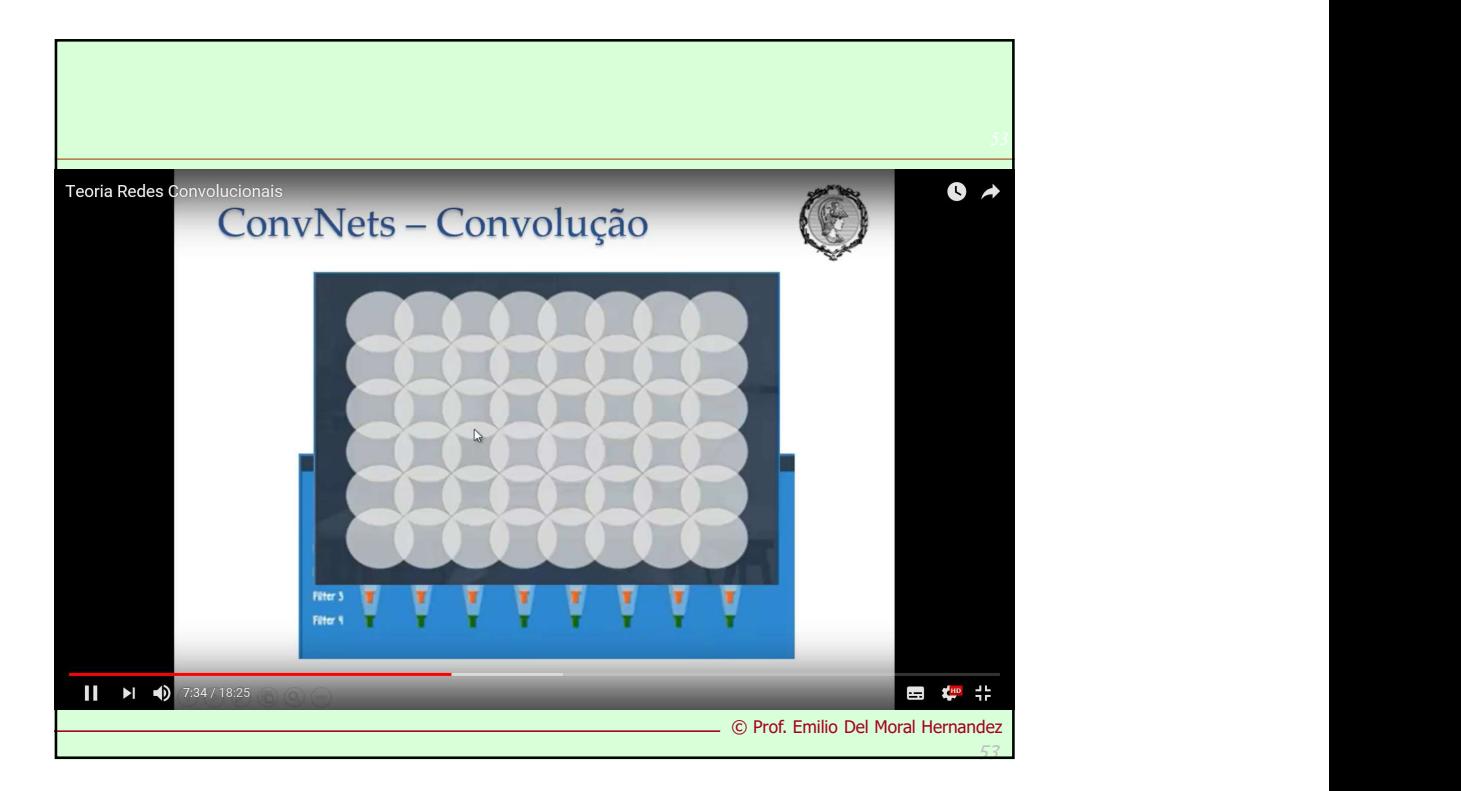

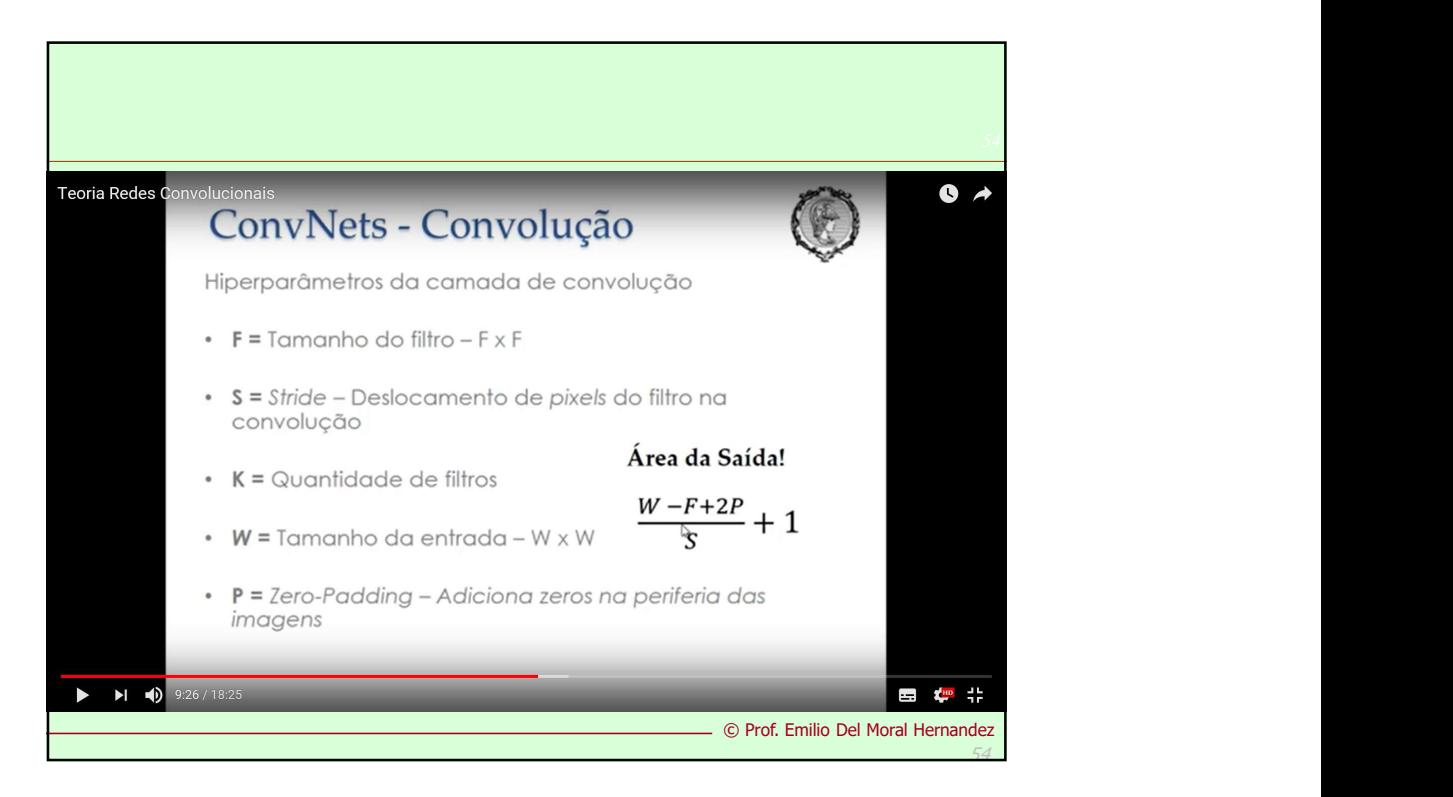

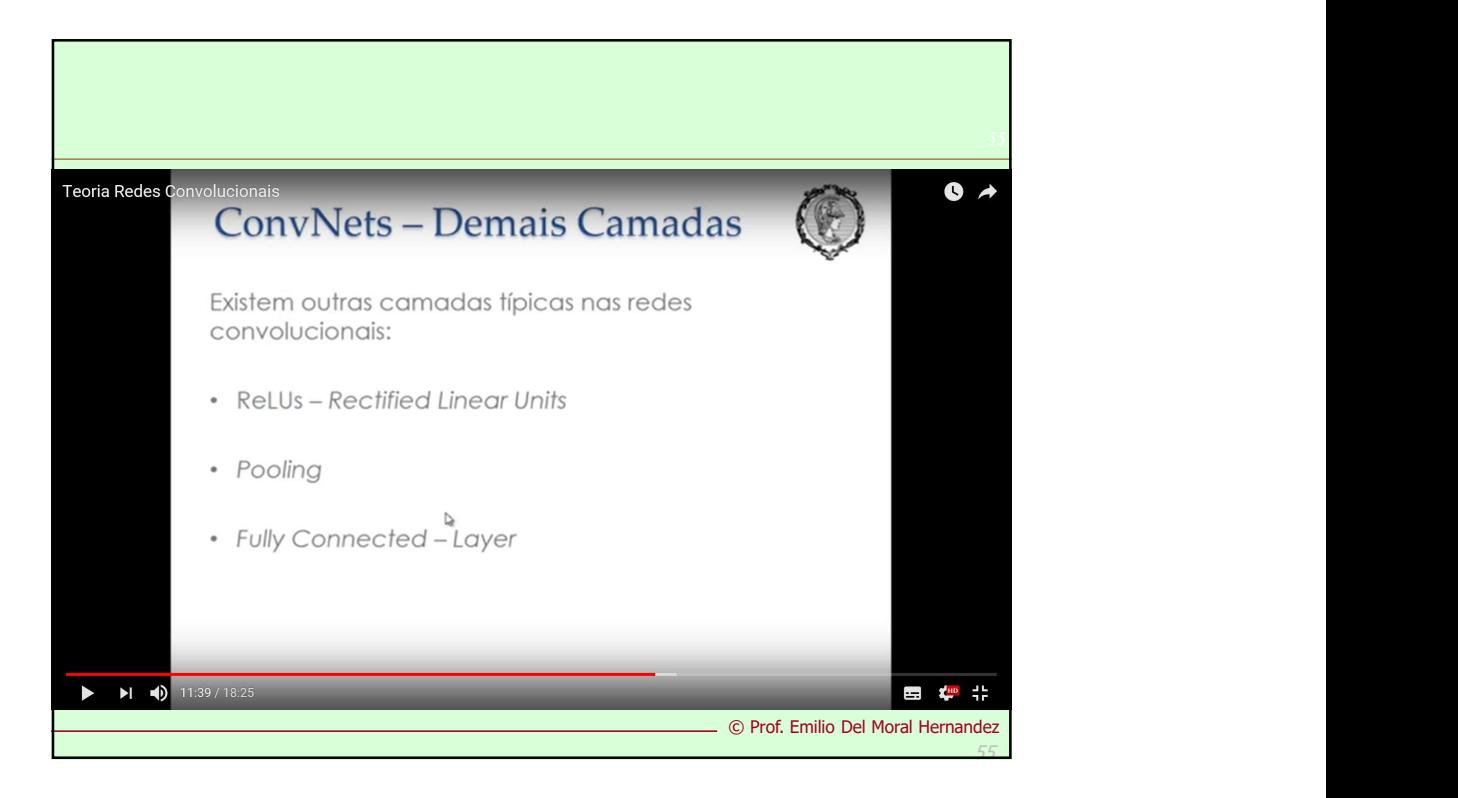

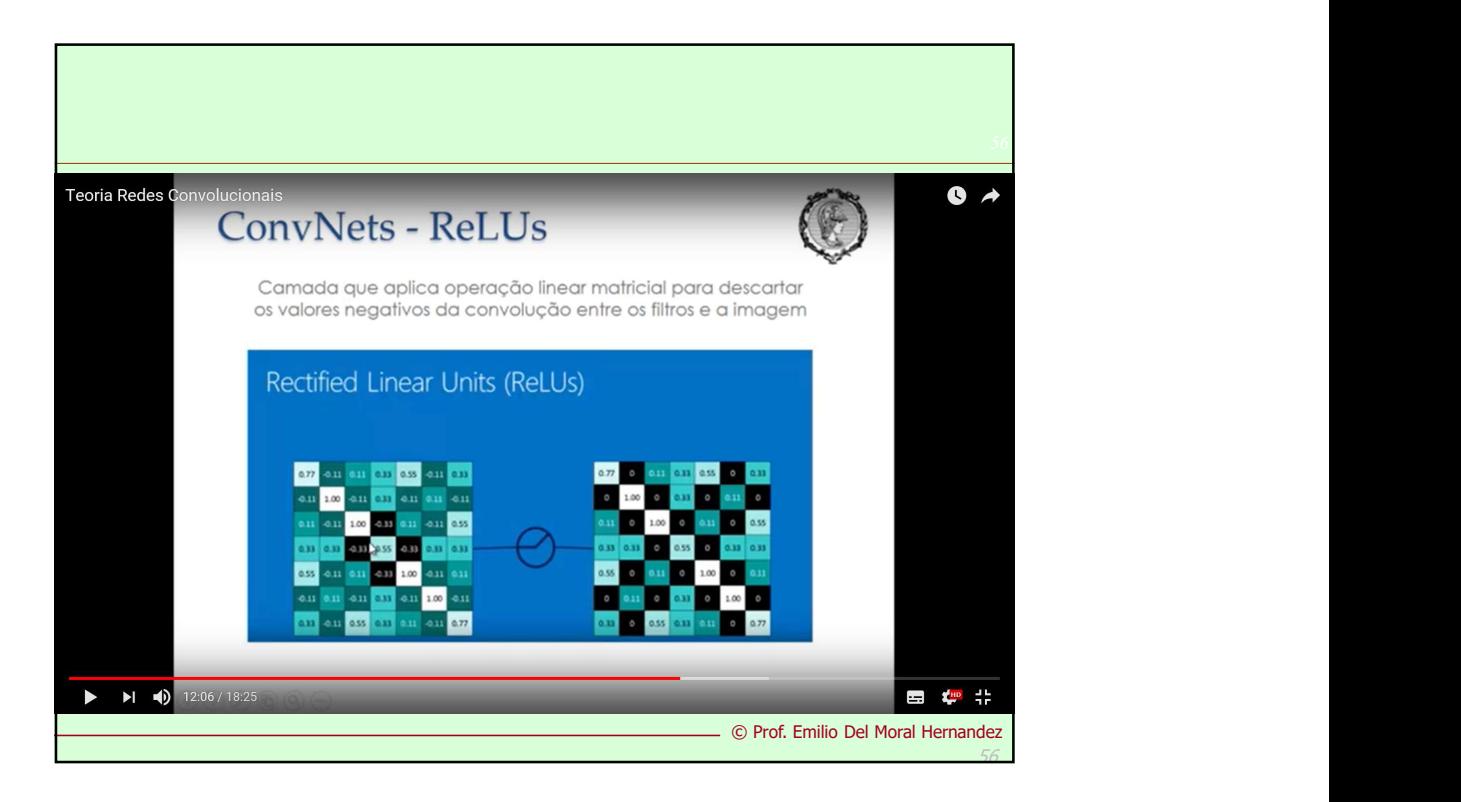

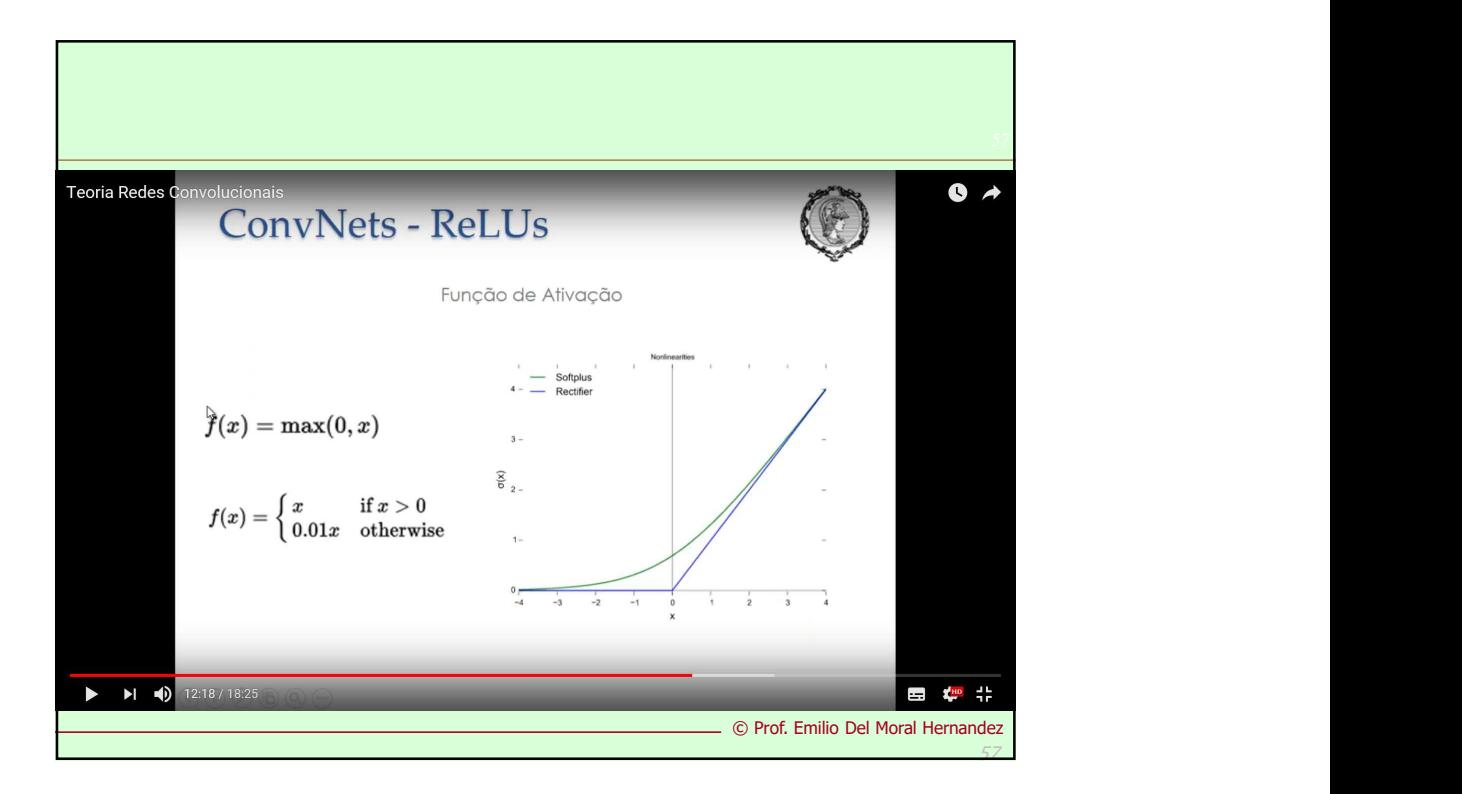

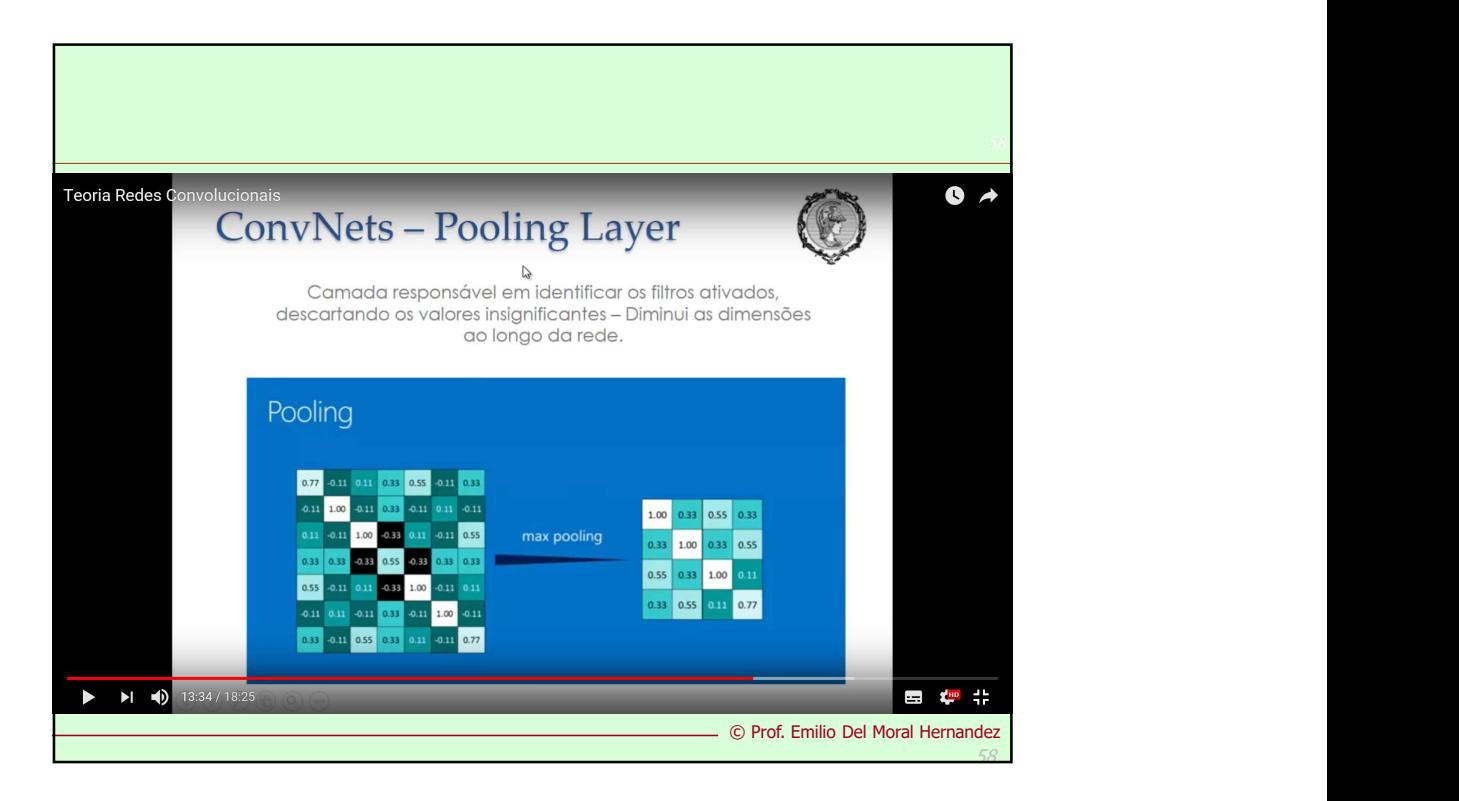

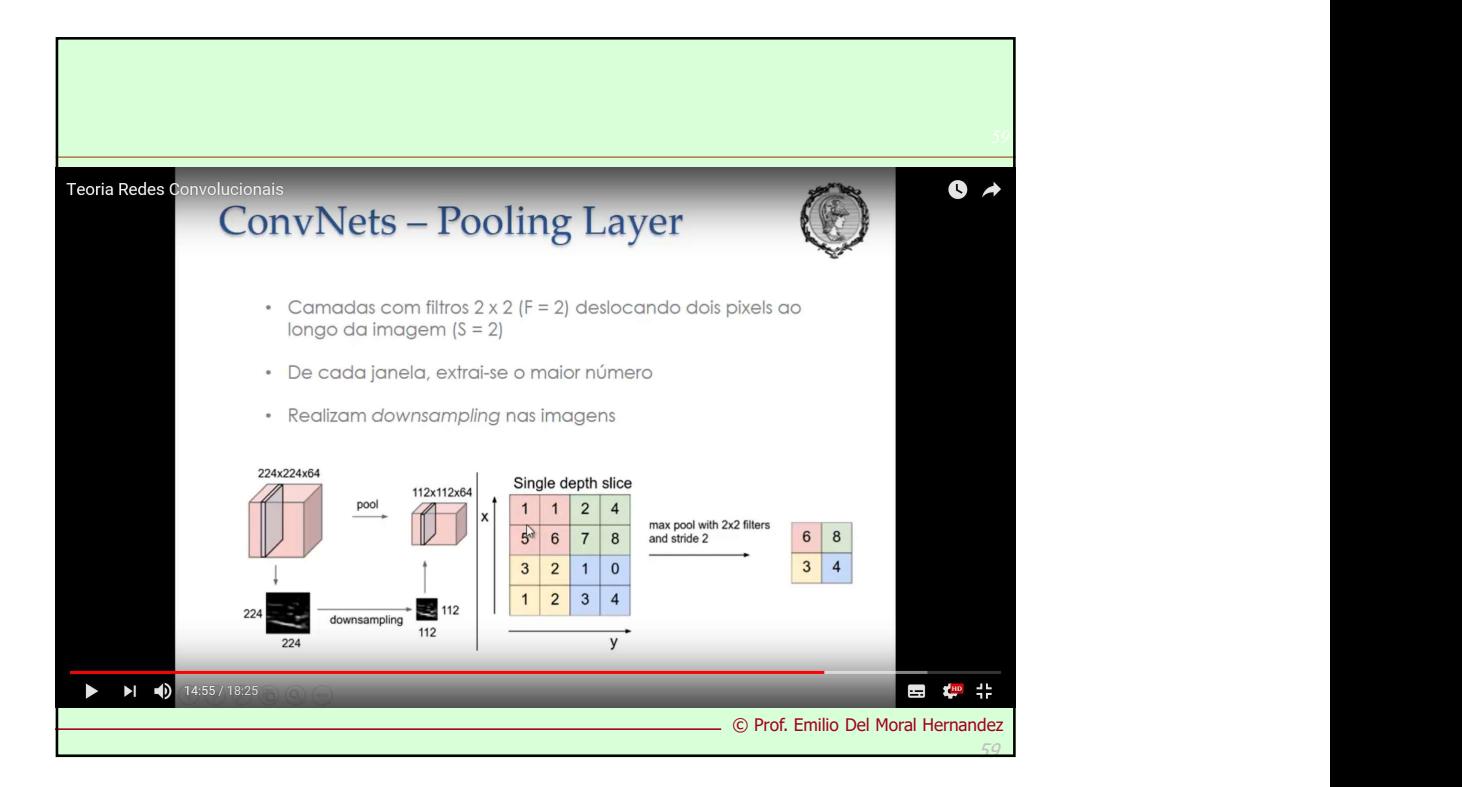

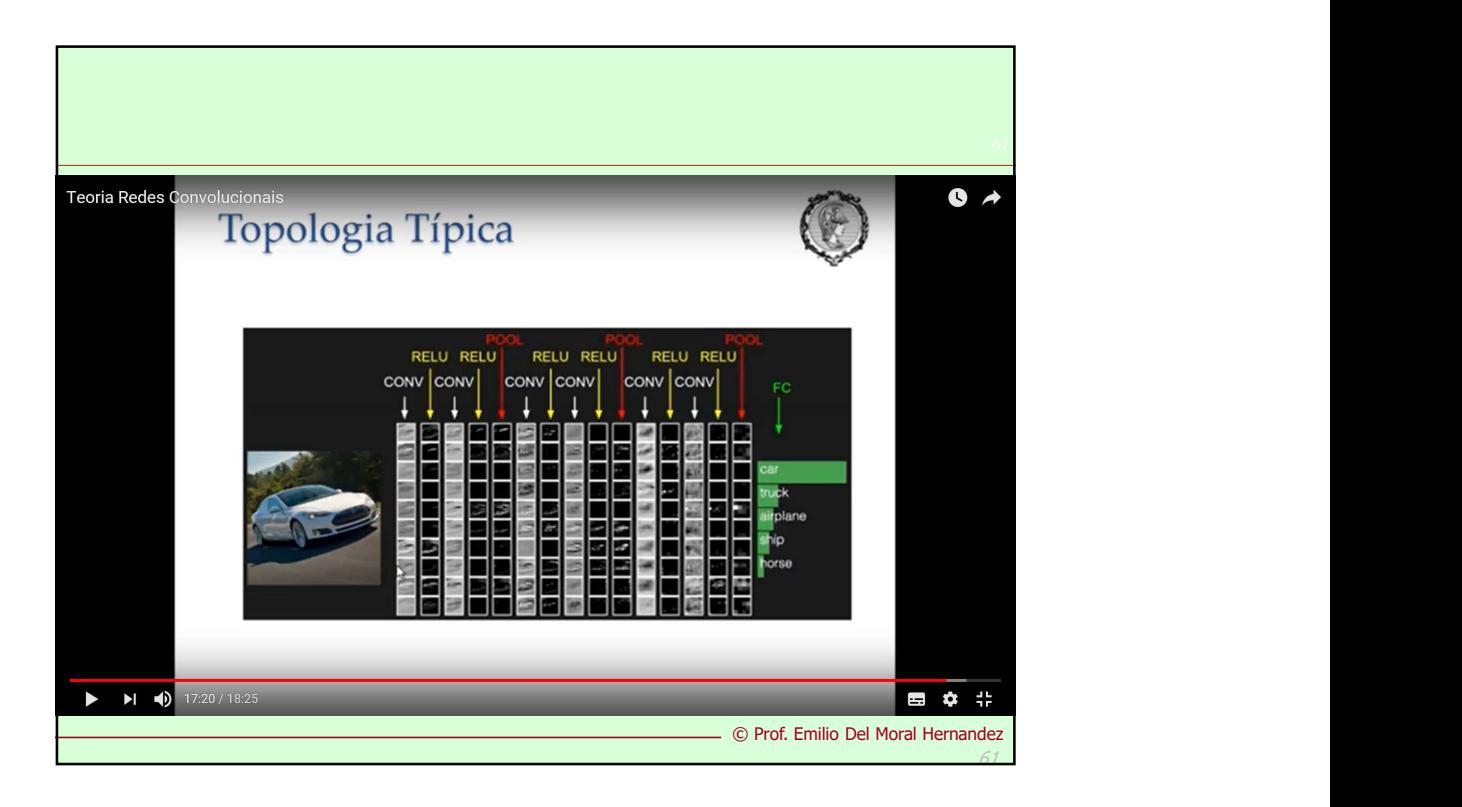

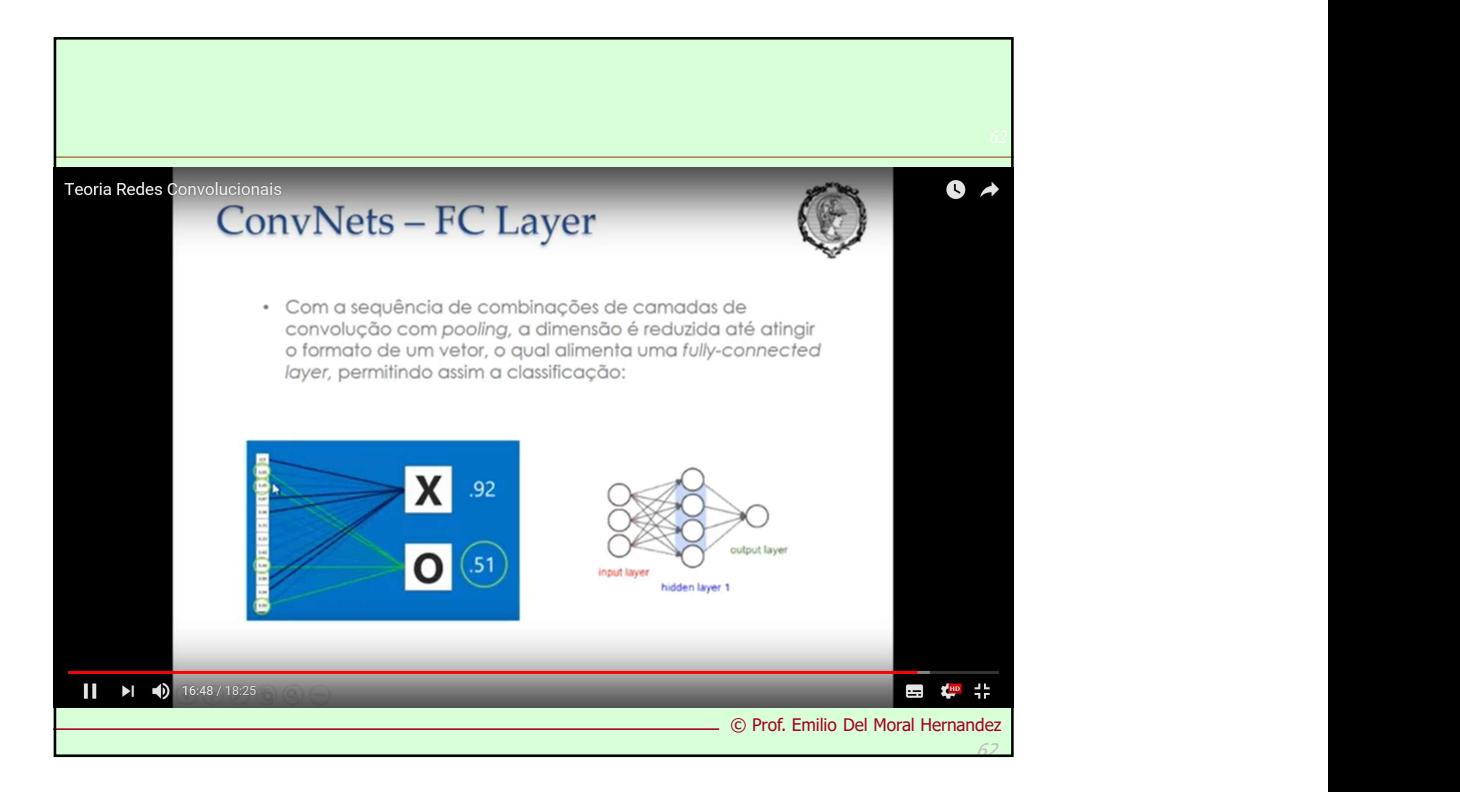

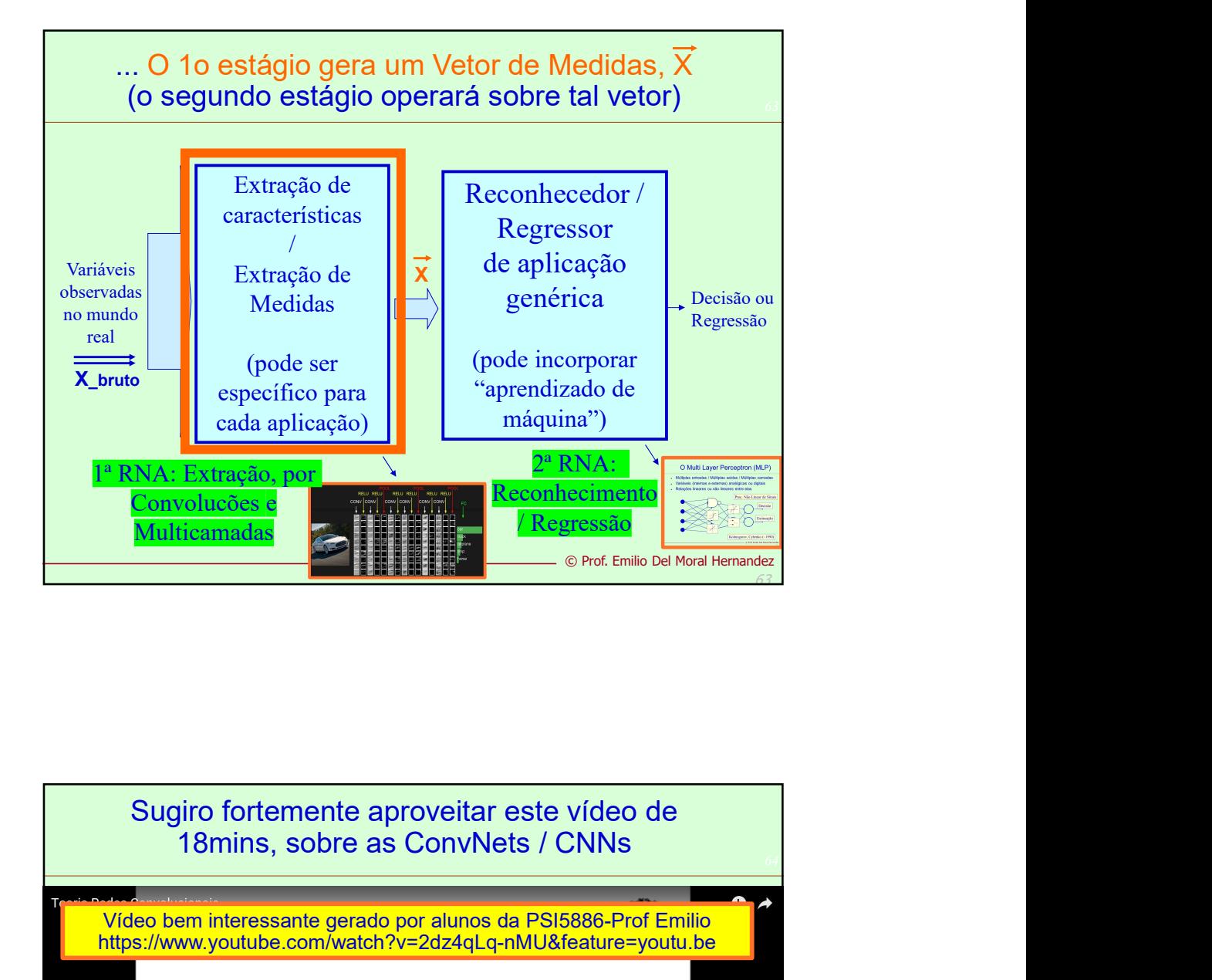

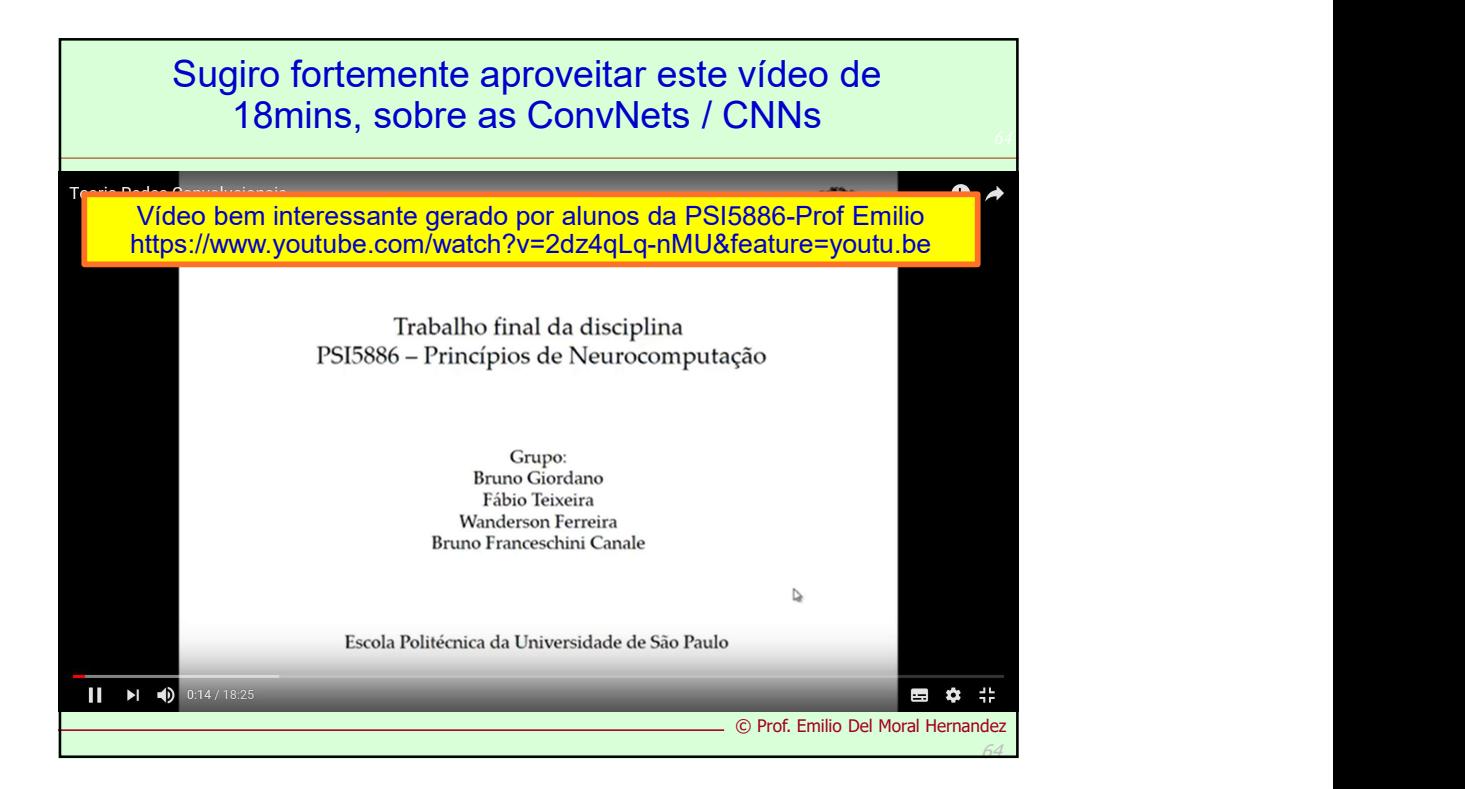

Para refletir e elaborar em escrito ...

66

66

© Prof. Emilio Del Moral Hernandez

Vários dos elementos construtivos / de arquitetura e de treinamento e operação Para refletir e elaborar em escrito ...<br>
vários dos elementos construtivos / de<br>
rquitetura e de treinamento e operação<br>
/ inferência em uma ConvNN como a<br>
apresentada, estão diretamente<br>
elacionados com tudo o aprendido n apresentada, estão diretamente relacionados com tudo o aprendido nas 12 aulas anteriores ... Elenque (e elabore) ao menos um elemento ou dois para cada aula!

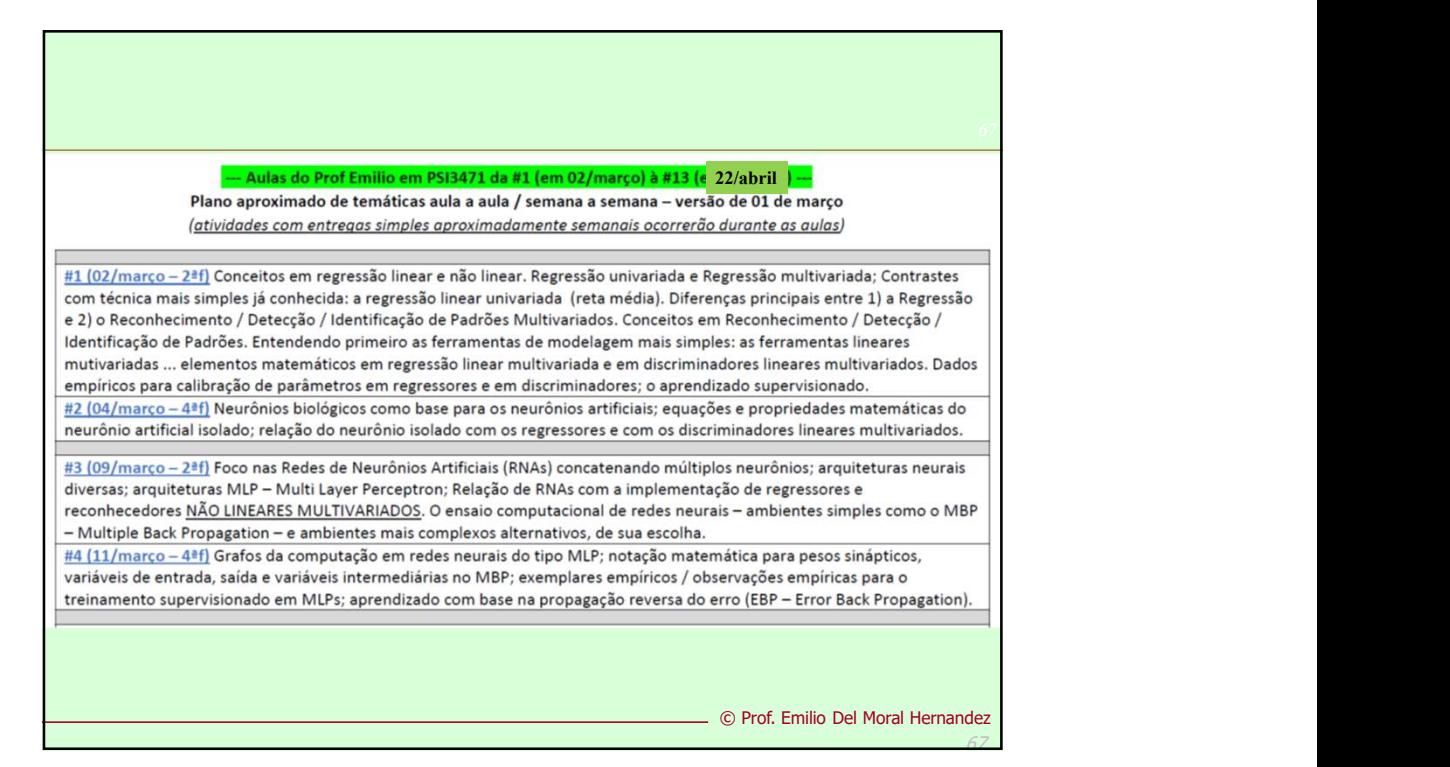

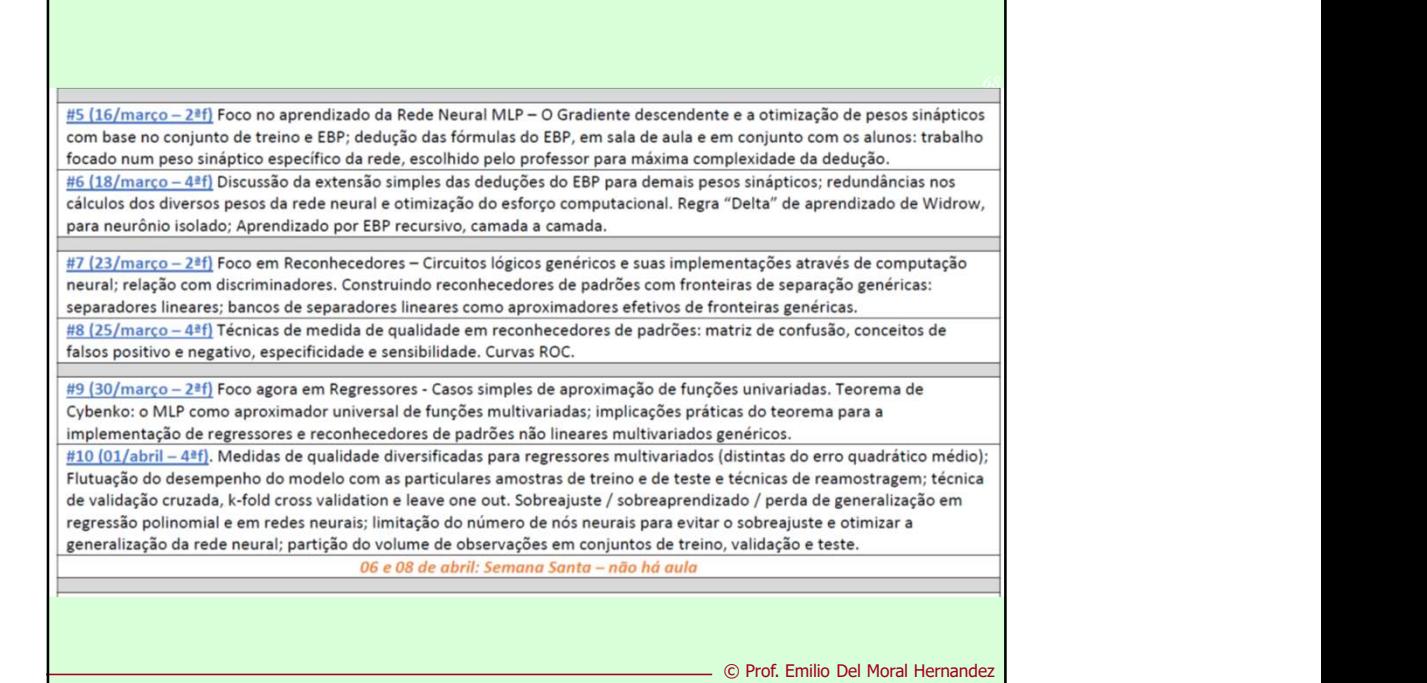

68

69 06 e 08 de abril: Semana Santa - não há aula #11 (13/abril - 2ªf) Soluções em reconhecimento e em regressão empregando dois estágios: primeiro estágio para extração de características / extração de medidas e para a redução de dimensionalidade + segundo estágio MLP como reconhecedor / regressor genérico; técnicas diversas de extração de características em projetos concretos. Extensões de análise harmônica (Fourier) para a extração de características; conceitos básicos em análise tempo-frequência. PCA - Análise de Componentes Principais como extrator de características. #12 (15/abril - 4ªf) Aprofundando a conexão dos temas que aprendemos com o Deep Learning; conexão com redes neurais convolucionais; camadas convolucionais, Autoencoders e Autoencoders em cascata como extratores de características e redutores de dimensionalidade. Apanhado das temáticas aprendidas e troca de ideias sobre a "A4 de consulta" + sessão de dúvidas p/ P1; 22 de abril (4ºf) e 27 de abril (2ºf): P1 em PSI3471 - ou seja, dentro da semana de provas P1 da Elétrica #13 | 22/abril - 4ªf) 1) Parte das temáticas e atividades desta aula após a P1 serão definidas mais adiante no semestre, de acordo com a evolução das aulas anteriores; 2) Conexão do aprendido até o momento com as próximas temáticas no curso. © Prof. Emilio Del Moral Hernandez 69